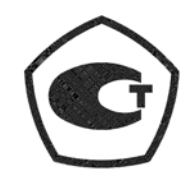

*Зарегистрирован в Государственном реестре средств измерений под № 19650-02*

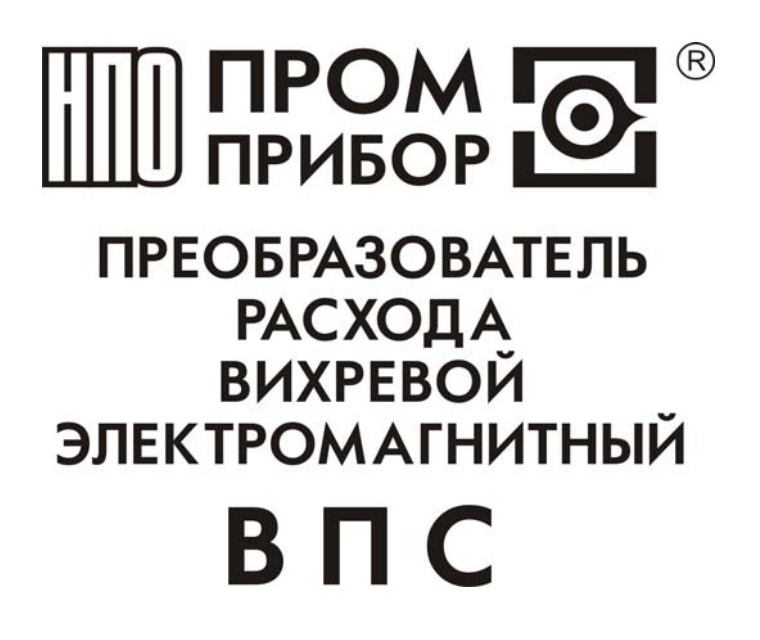

 **ППБ.407131.004РЭ РУКОВОДСТВО ПО ЭКСПЛУАТАЦИИ**

> г.Калуга 2005г.

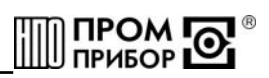

# Содержание

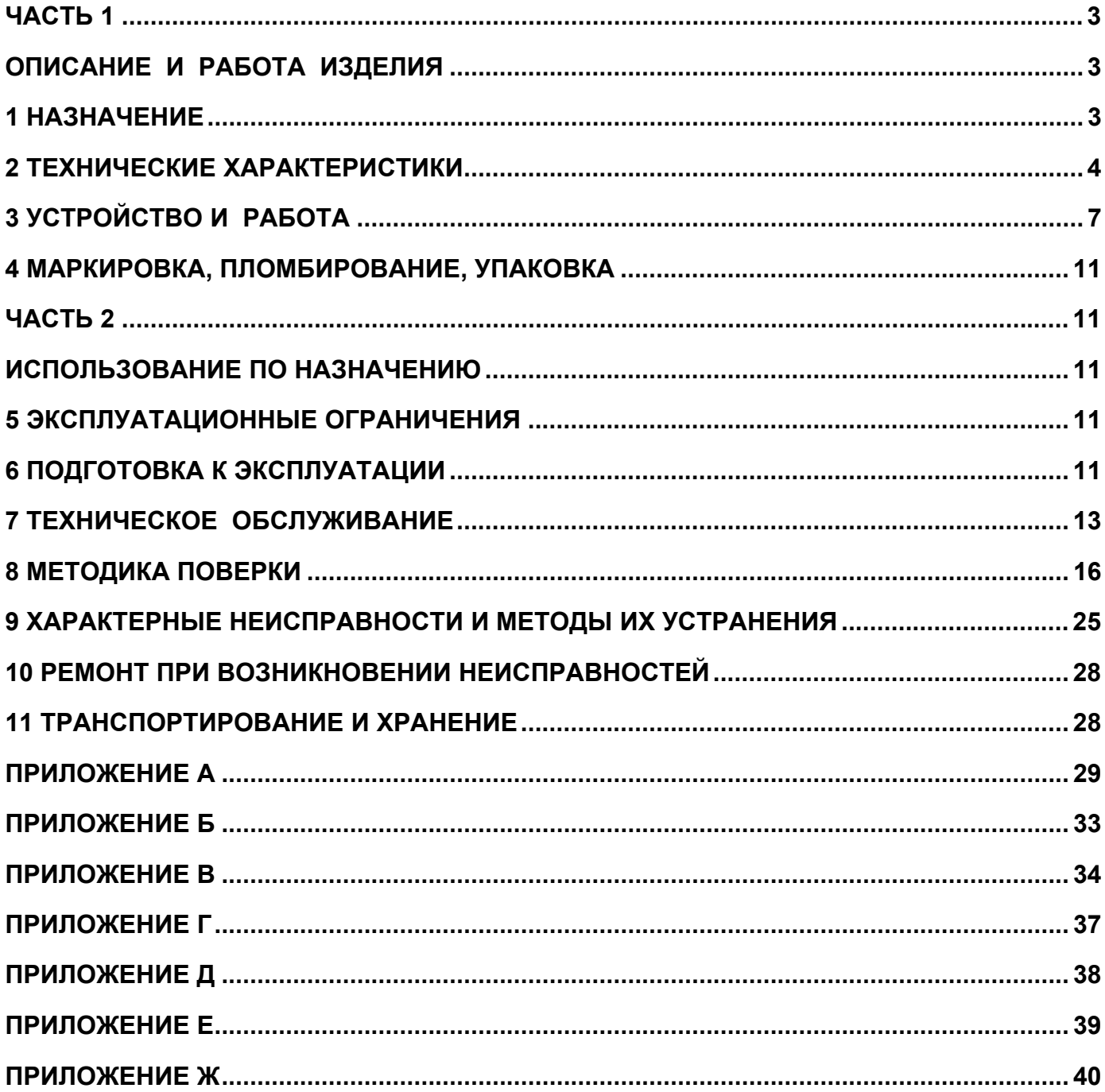

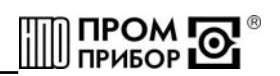

<span id="page-2-0"></span>Настоящее руководство по эксплуатации (далее по тексту РЭ) распространяется на вихревые электромагнитные преобразователи расхода ВПС (далее по тексту преобразователи или ВПС), изготавливаемые:

248016, г. Калуга, ул.Складская, 4, ЗАО НПО «Промприбор»

тел./факс (0842) 55-10-37, 55-37-78 - отдел сбыта и маркетинга, *e-mail:*  [prompribor@kaluga.ru](mailto:prompribor@kaluga.ru)*; http:* [www.prompribor.kaluga.ru](http://www.prompribor.kaluga.ru/)

тел/факс (0842) 55-67-05- отдел ремонта и сервисного обслуживания, *e-mail: ppb\_servis@ prompribor kaluga.ru* .

РЭ предназначено для изучения принципа работы, правил эксплуатации, технического обслуживания, поверки, ремонта, хранения и транспортирования изделия.

К работе с преобразователями допускаются лица, изучившие настоящее РЭ и имеющие опыт работы с приборами измерения расхода и объема жидкости.

В связи с постоянной работой по совершенствованию изделия, в конструкцию могут быть внесены незначительные изменения, не отраженные в настоящем издании.

**Преобразователи расхода ВПС внесены в Государственный реестр средств измерений под № 19650-02.** 

**ЧАСТЬ 1** 

## **ОПИСАНИЕ И РАБОТА ИЗДЕЛИЯ**

#### **1 Назначение**

1.1 ВПС предназначены для преобразования расхода (объема) холодной или горячей воды, а также других жидкостей\* с удельной электропроводностью не менее 2⋅10<sup>-3</sup> См/м в выходные электрические сигналы: частотный, импульсный и токовый.

1.2 Область применения - измерение расхода и учет потребления количества жидкости в наполненных напорных трубопроводах систем водоснабжения и теплоснабжения для технологических целей и учетно-расчетных операций. Преобразователь может быть использован в качестве первичного прибора в комплекте с тепловычислителем - в составе теплосчетчика, с вторичным прибором - в составе счетчика - расходомера, а также в автоматизированных системах сбора данных, контроля и регулирования технологических процессов.

\* по согласованию с предприятием-изготовителем.

1.3 Преобразователи ВПС-ЧИ преобразуют расход жидкости в частоту электрического сигнала в соответствии с индивидуальной градуировочной характеристикой, либо имеют импульсный выход с нормированной для группы типоразмеров ценой импульса.

1.4 Преобразователи ВПС-Т - преобразуют расход в выходной сигнал постоянного тока, пропорциональный расходу, а также имеют импульсный выход с нормированной для группы типоразмеров ценой импульса.

1.5 Параметры питания и нагрузочные характеристики для различных исполнений выходов преобразователей приведены в табл.2.3.

1.6 Климатическое исполнение преобразователей УХЛ 2 в соответствии с ГОСТ 15150. Устойчивость к климатическим воздействиям - группа С3 по ГОСТ 12997. Преобразователи рассчитаны на эксплуатацию при температуре окружающего воздуха от

-10°С до +50°С и относительной влажности не более 95 %. Устойчивость к механическим воздействиям - вибропрочное и виброустойчивое исполнение группы N1 по ГОСТ 12997. Преобразователи устойчивы к воздействию внешнего переменного магнитного поля с частотой 50 Гц и напряженностью не более 400 А/м. В помещении, где эксплуатируется прибор, не должно быть среды, вызывающей коррозию материалов из которых они изготовлены.

1.7 Степень защиты преобразователей IP67 по ГОСТ 14254.

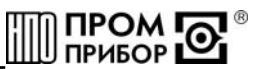

<span id="page-3-0"></span>1.8 Питание исполнений ВПС-ЧИ1 осуществляется от внешнего источника постоянного тока с напряжением 9...15В. Питание преобразователей исполнений ВПС-ЧИ2 - от встроенной литиевой батареи с напряжением 3,65В со сроком службы - не менее 4 лет с даты отгрузки ВПС предприятием - изготовителем. Потребляемый ток для различных исполнений преобразователей приведен в табл.2.3.

1.9 Габаритные и присоединительные размеры преобразователей, а также их масса приведены в ПРИЛОЖЕНИИ А.

Пример записи преобразователя при его заказе и в документации:

Для исполнений ВПС-ЧИ:

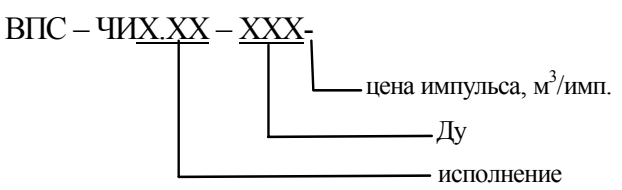

Цена импульса указывается только для исполнений с импульсным выходом

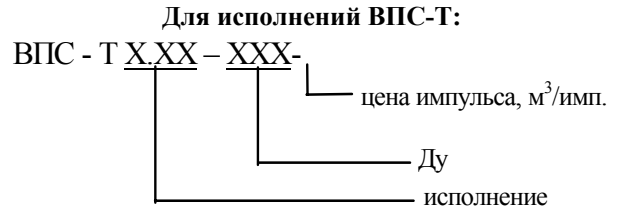

Исполнение ВПС-Т1 имеет токовый выход с параметрами 0...5 мА, исполнение ВПС-Т2 4...20 мÁ.

## 2 Технические характеристики

2.1 Параметры преобразователей в зависимости от диаметра условного прохода приведены в табл. 2.1. Таблица 21

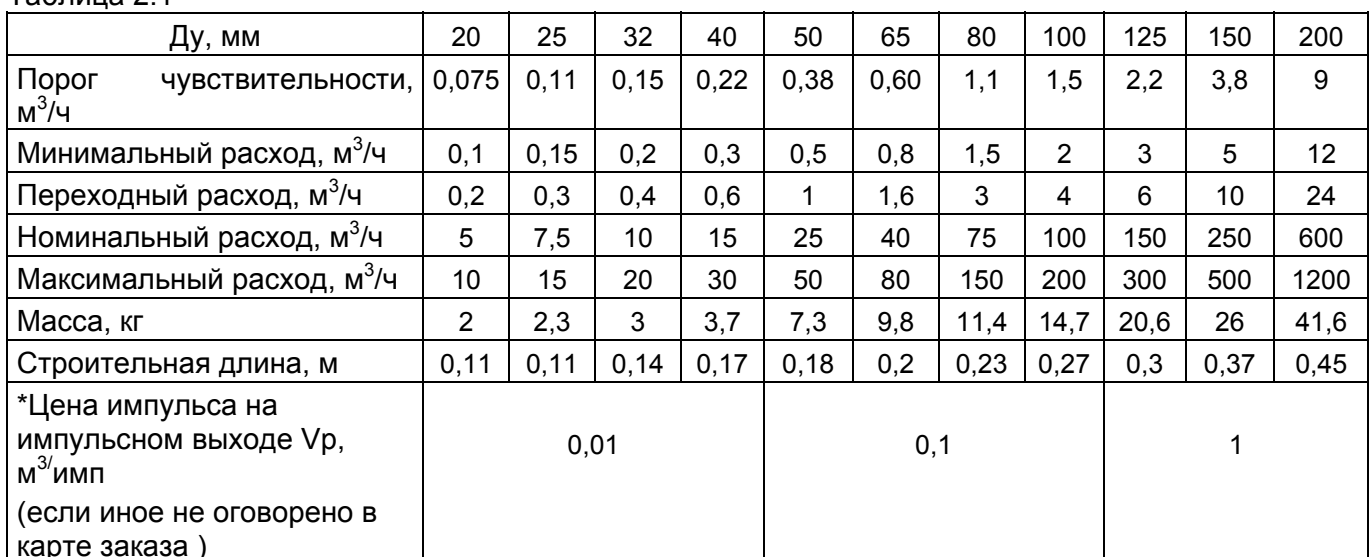

Примечание - \* Цена импульса на импульсном выходе Vp оговаривается при заказе изделия в соответствии с табл. 2.2 (см. карту заказа Приложение 2 к ППБ.407131.004 РЭ). Имеется возможность изменения цены импульса (подробнее см. «Сервисная программа ВПС-СЕРВИС Руководство пользователя. ППБ.407131.004РП»).

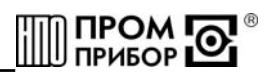

## Таблица 2.2

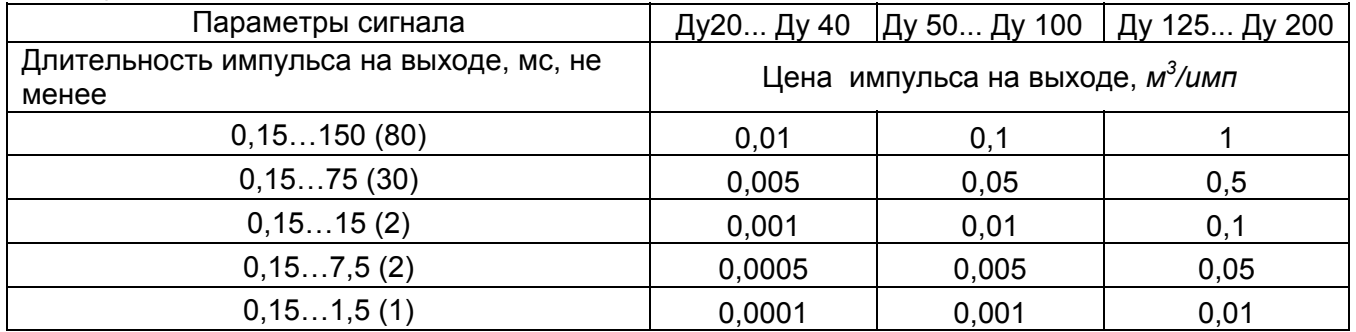

#### Примечания

1 Имеется возможность изменения длительности выходного импульса в пределах указанного диапазона. В скобках даны значения, устанавливаемые по умолчанию. 2 Точность формирования выходного импульса составляет  $\pm 0.03$  мс при его длительности менее 7,8 мс и  $\pm$  7,8 мс при его длительности более 7,8 мс. 3 Увеличение длительности выходного импульса приводит к увеличению тока потребления преобразователя.

2.2 Параметры питания и нагрузочные характеристики для различных выходов преобразователей приведены в табл.2.3.

2.3 В зависимости от рабочего диапазона расходов преобразователи подразделяются на две группы: І группа – от  $g$  мин до  $g$  макс; ІІ группа - от  $g$  пер до  $g$  макс, где  $g$  мин,  $g$  пер,  $g$  макс - минимальный, переходной и максимальный расходы соответственно (см. табл.2.1). Таблица 2.3

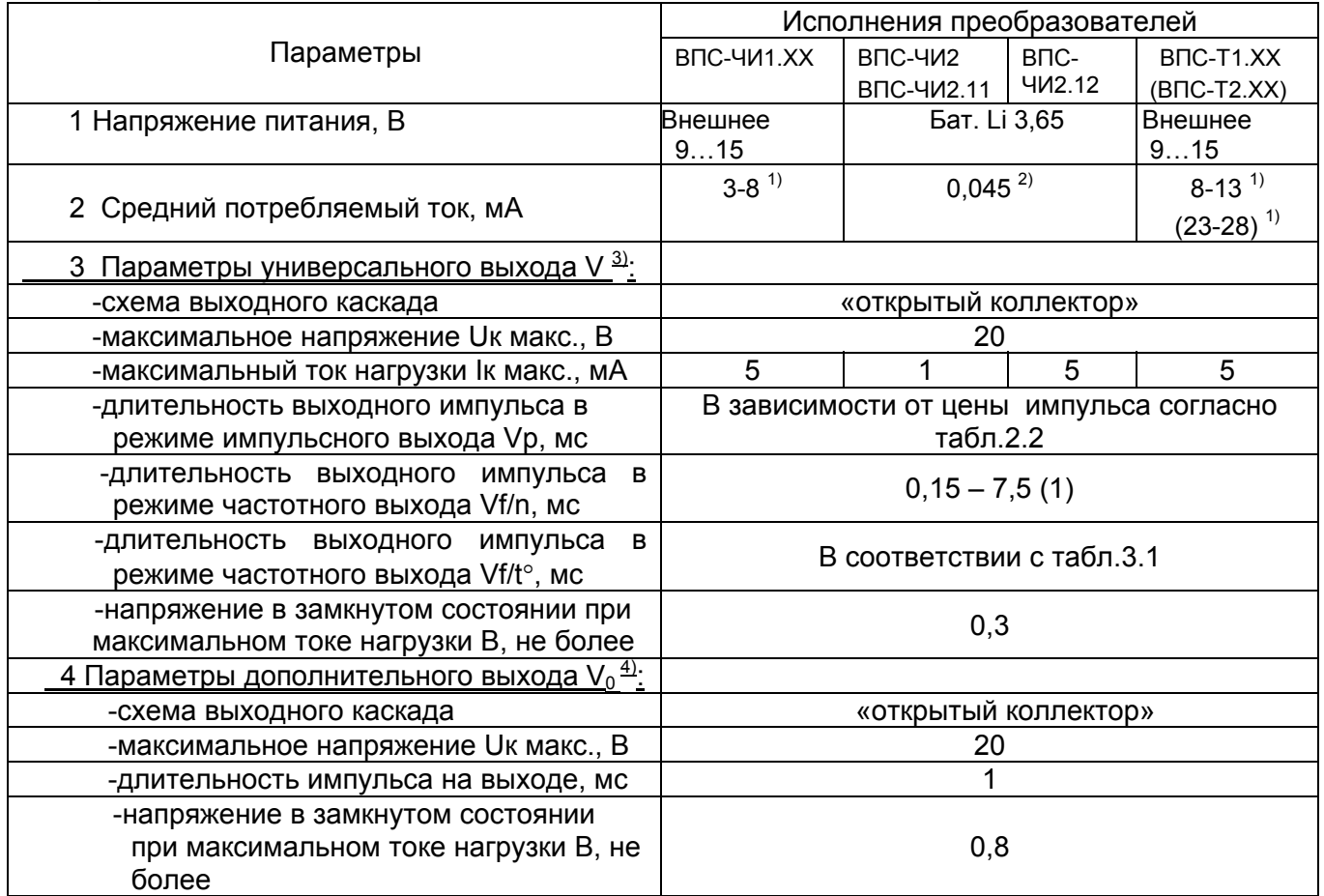

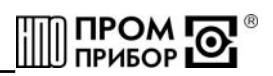

## Продолжение таблицы 2.3

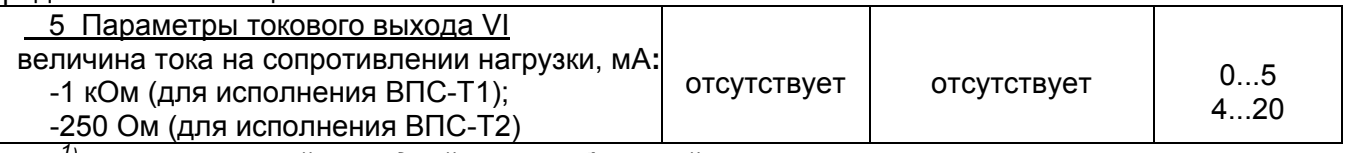

1) максимальный средний потребляемый ток соответствует максимальному напряжению питания;

<sup>2)</sup> при значениях длительностей выходного импульса устанавливаемых по умолчанию;

 $^{3)}$  режим универсального выхода V (частотный выход Vf/n, частотный выход Vf/t $^{\circ}$  или импульсный выход Vp) определяется при инициализации преобразователя (см.п.3.1);

<sup>4)</sup> выход Vo может быть дополнительно включен для проведения градуировки или поверки.

2.4 Градуировочная характеристика частотного выхода Vf/n, Vf/t° преобразователя имеет вид:

$$
g^{o} = \begin{cases} A_{1} \cdot f_{i} \cdot n + B_{1} \cdot K_{t} ; (f_{\text{min}} \leq \frac{f_{i}}{K_{t}} \cdot n \leq f_{\text{p1}}) \\ A_{2} \cdot f_{i} \cdot n + B_{2} \cdot K_{t} ; (f_{\text{p1}} \leq \frac{f_{i}}{K_{t}} \cdot n \leq f_{\text{p2}}) \\ \dots \\ A_{m} \cdot f_{i} \cdot n + B_{m} \cdot K_{t} ; (f_{\text{p1}} = \frac{f_{i}}{K_{t}} \cdot n \leq f_{\text{maxc}}) \end{cases}
$$

 $e\partial e$ :

Am, Bm - индивидуальные градуировочные коэффициенты преобразователя (паспортные значения, действительные в т - ном диапазоне расходов); т =1...5 - число диапазонов кусочно-линейной аппроксимации характеристики;

f<sub>i</sub>- частота сигнала на частотном выходе Vf/n или Vf/t°, Гц;

 $f_{\text{evm}}$  – граничная частота т-ного диапазона, Гц;

f <sub>мин</sub>, f <sub>макс</sub> -частоты, соответствующие минимальному и максимальному расходам, Гц;

 $f_i = \frac{f_0}{f}$  где  $f_0$ . частота вихреобразования, Гц;

п- константа преобразования (1-255);

 $K_t$  – поправочный температурный коэффициент

Зависимость поправочного температурного коэффициента К<sub>т</sub>от температуры воды дана в таблице 2.4.

Таблица 2.4

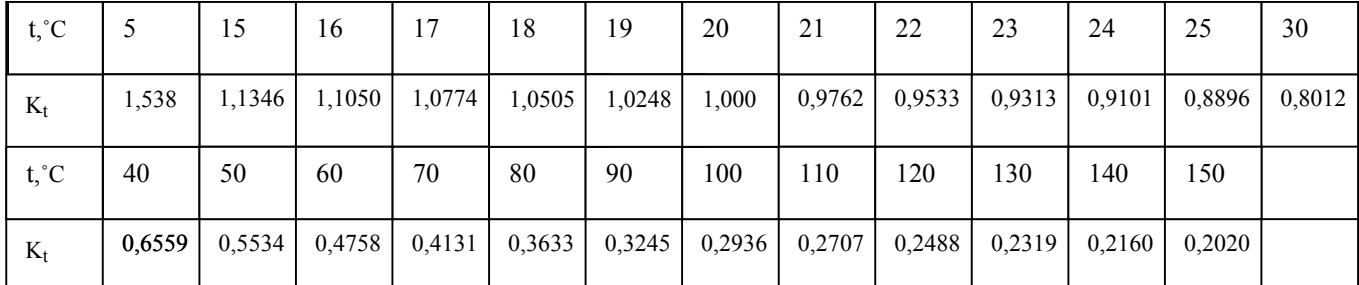

Примечание - преобразователи ВПС-ЧИ2 имеют 4 пары градуировочных коэффициентов, преобразователи ВПС-ЧИ1, ВПС-ЧИ2.XX, ВПС-ТХ.XX имеют 5 пар градуировочных коэффициентов.

<span id="page-6-0"></span>2.5 Градуировочная характеристика импульсного выхода преобразователя имеет вид:

$$
G^o = \Delta u \cdot N
$$

 $G^o$  - количество протекшей воды, м<sup>3</sup>;

Ди - цена одного импульса на импульсном выходе Vp (значения см. табл.2.2); N - количество импульсов на импульсном выходе Vp.

2.6 Градуировочная характеристика сигнала на токовом выходе VI имеет вид:

$$
I_{\text{max}} = \frac{I_{\text{max}}}{g_{\text{max}}^o} \cdot \begin{cases} A_1 \cdot f_i \cdot n + B_1 \cdot K_t; (f_{\text{min}} \leq \frac{f_i}{K_t} \cdot n \leq f_{\text{2p1}}) \\ A_2 \cdot f_i \cdot n + B_2 K_t; (f_{\text{2p1}} \leq \frac{f_i}{K_t} \cdot n \leq f_{\text{2p2}}) \\ \dots \\ A_m \cdot f_i \cdot n + B_m K_t; (f_{\text{2p(m-1)}} \leq \frac{f_i}{K_t} \cdot n \leq f_{\text{maxc}}) \end{cases}
$$

где  $I_{\text{user}}$  – максимальная величина тока на выходе преобразователя, мА;

 $g^o_{\text{max}}$  – максимальный объемный расход для данного Ду, м<sup>3</sup>/час;

Остальные условные обозначения см. выше.

2.7 Метрологические характеристики для исполнений преобразователей приведены в табл.2.5

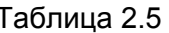

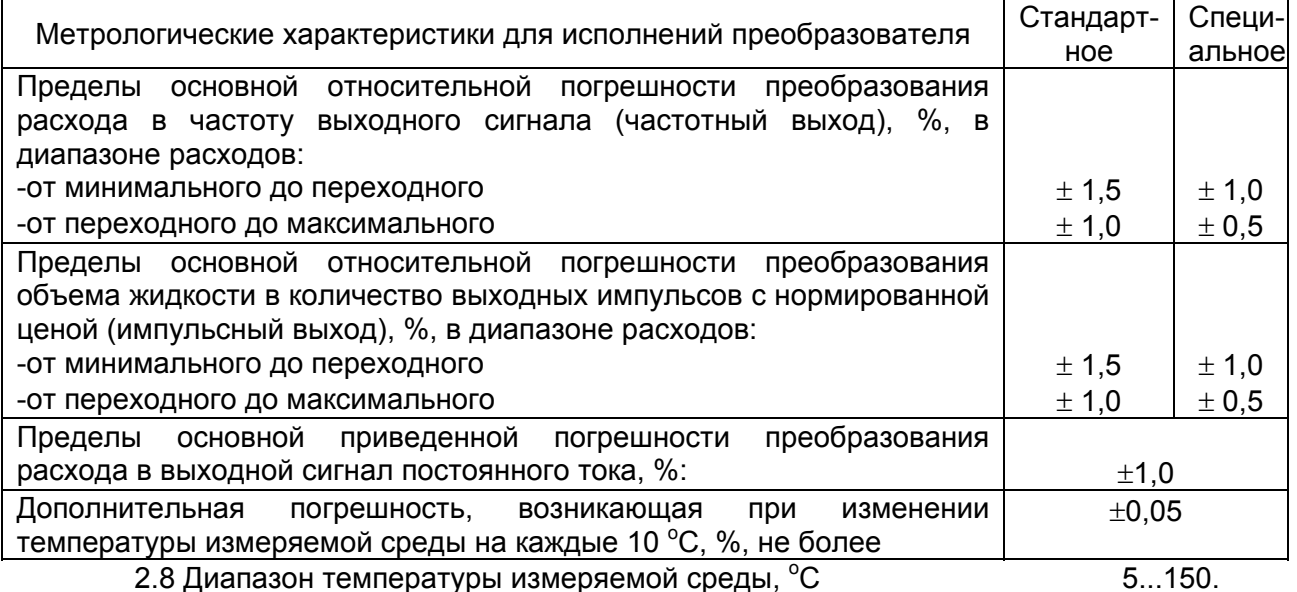

2.9 Рабочее давление, МПа

 $1.6.$ 

**TIPOM** 

2.10 Гидравлическое сопротивление преобразователей на номинальном расходе, не более, МПа (кг/см<sup>2</sup>) (см. ПРИЛОЖЕНИЕ Г)  $0.01(0.1)$ 

2.11 Детали преобразователей, соприкасающиеся с измеряемой средой, изготовлены из материалов устойчивых к ее воздействию, не изменяющих ее качества и допущенных к применению Минздравом России.

## 3 Устройство и работа

3.1 Принцип работы преобразователя основан на преобразовании частоты отрыва вихревой дорожки (дорожки Кармана), образующейся за установленным в потоке телом, в частоту электрического сигнала.

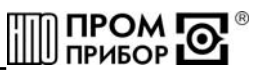

В потоке жидкости, под воздействием магнитного поля, образуется переменная ЭДС с частотой, пропорциональной объемному расходу жидкости.

ЭДС снимается сигнальным электродом, усиливается и преобразуется до логического уровня. После чего, сигнал поступает на микроконтроллер, обрабатывающий частоту вихреобразования и формирующий выходной сигнал в зависимости от функционального назначения выхода прибора.

Исполнения ВПС-ЧИ преобразуют объемный расход в частоту электрического сигнала в соответствии с индивидуальной градуировочной характеристикой, которая, в зависимости от функционального назначения прибора, либо поступает непосредственно на выход (если используется частотный выход Vf/n, Vf/t°), либо, пересчитывается, в нормированные для группы типоразмеров, импульсы единиц объема (если используется импульсный выход Vp).

3.2 Структурная схема преобразователя модификации ВПС - ЧИ приведена на рис.3.1.

Питание преобразователей ВПС-ЧИ1 осуществляется  $3.3$ **OT RHAILIHAFO** нестабилизированного источника постоянного напряжения (9...15В), преобразователей ВПС-ЧИ2 - от встроенной батареи.

3.4 Выход Vo (частота вихреобразования) гальванически изолирован от шин питания прибора и выполнен на транзисторном оптроне по схеме «открытый» коллектор. Выход Vo подключается установкой перемычки и предназначен для использования только при проведении градуировки или поверки.

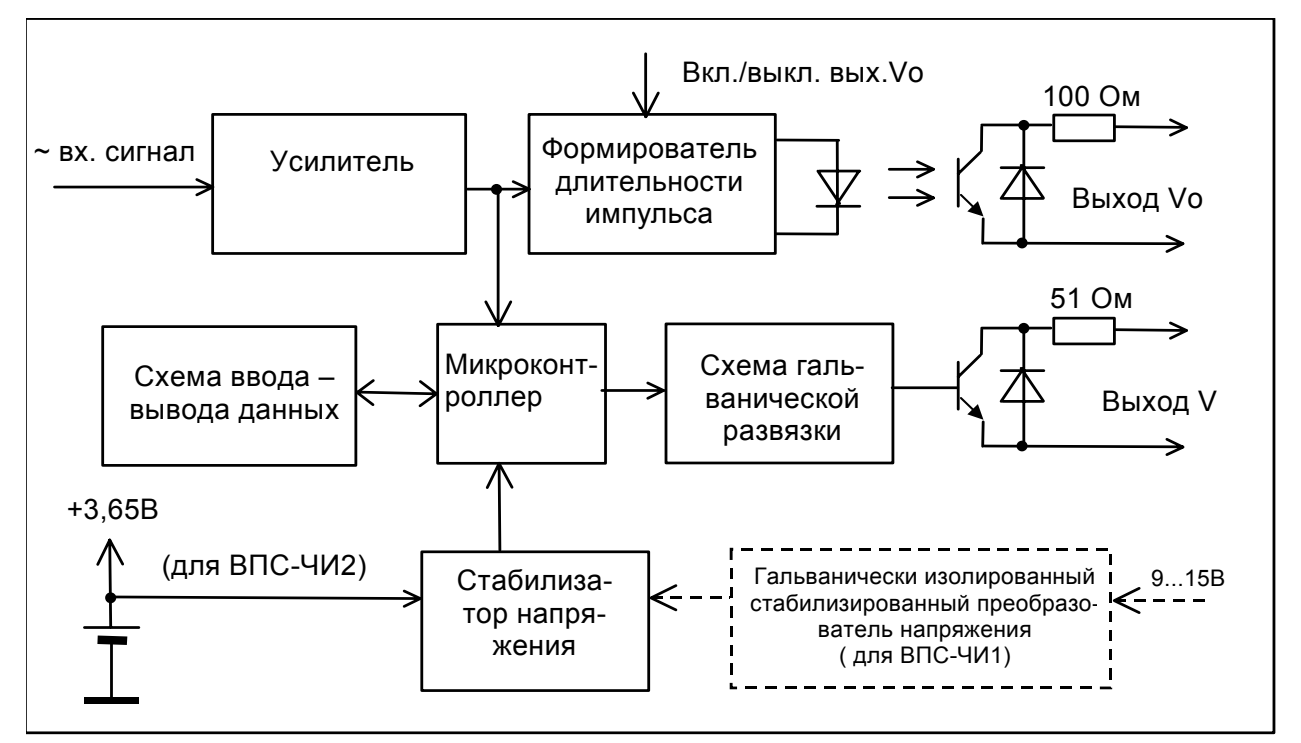

Риунок.3.1

3.5 Универсальный выход V может использоваться в одном из трех режимах:

-режим импульсного выхода Vp;

-режим частотного выхода Vf/n;

-режим частотного выхода Vf/t°

3.5.1 В режиме импульсного выхода Vp сигнал на выходе V формируется микроконтроллером при обработке частоты вихреобразования в соответствии с индивидуальной градуировочной характеристикой преобразователя.

Количество импульсов на выходе Vp связано с количеством импульсов на выходе Vo следующей зависимостью:

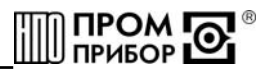

$$
N_{VP} = \frac{Am \cdot N_{V0} + Bm \cdot t \cdot K_{t}}{3600 \cdot \Delta u}
$$

где:

 $N_{V0}$ - количество импульсов на выходе  $V_0$  за время измерения t;

N<sub>VP</sub> - количество импульсов на импульсном выходе Vp:

Ат. Вт - градуировочные коэффициенты преобразователя действующие в т-ном диапазоне расходов;

 $K_t$ <sub>–</sub> поправочный температурный коэффициент;

Ди-цена одного импульса на импульсном выходе из табл. 2.2;  $t$  – время измерения, с.

Длительность импульса может быть задана в соответствии с табл.2.2.

3.5.2 В режиме частотного выхода Vf/n количество импульсов на выходе V связано с количеством импульсов на выходе  $V_0$  следующей зависимостью:

$$
N_{Vf/n}=\frac{N_{Vo}}{n}\,,
$$

где:

 $N_{V0}$ — количество импульсов на выходе Vo за время измерения - t; п-константа преобразования (1 - 255).

Длительность импульса может быть задана в соответствии с табл.2.3.

3.5.3 В режиме частотного выхода Vf/t° количество импульсов на выходе V связано с количеством импульсов на выходе V<sub>0</sub> следующей зависимостью:

$$
N_{Vf/t} = \frac{N_{Vo}}{n}
$$

где:

 $N_{V_0}$ — количество импульсов на выходе  $V_0$  за время измерения t; п-константа преобразования (1 - 255).

Длительность импульса определяется температурой измеряемой жидкости в соответствии с табл.3.1.

Таблица 3.1

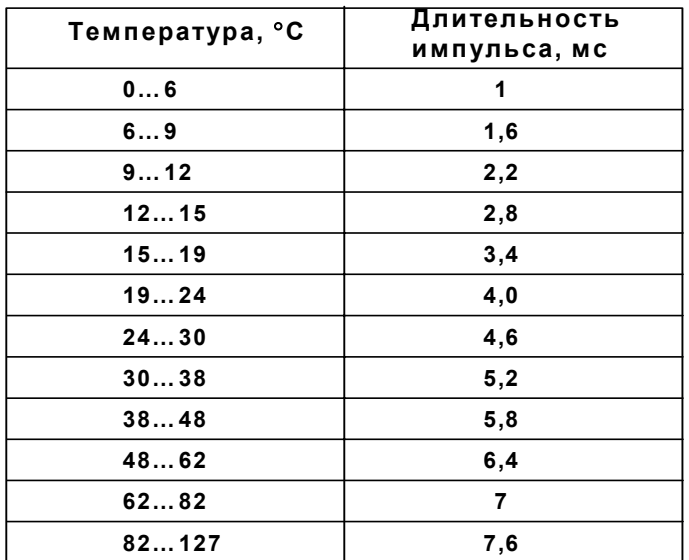

3.6 Универсальный выход V выполнен по схеме открытый коллектор и гальванически изолирован от шин питания прибора.

9

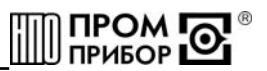

3.7 Градуировочные коэффициенты и граничные частоты диапазонов, в которых они действительны, режим выхода (частотный Vf/n частотный Vf/t° или импульсный V<sub>P</sub>), Ду преобразователя, цена импульса (на выходе V<sub>P</sub>) и длительность выходного импульса задаются при инициализации микроконтроллера при помощи адаптера БИФ-ВПС под управлением специального программного обеспечения «ВПС-СЕРВИС».

полробно программа (Более  $CM$ . «Сервисная BNC-CEPBNC Руководство пользователя. ППБ.407131.004 РП»).

3.8 Параметры инициализации хранятся в энергонезависимой памяти (EEPROM) и восстанавливаются при включении питания прибора.

3.9 Преобразователи исполнений ВПС-Т преобразуют расход в выходной сигнал постоянного тока в соответствии с индивидуальной градуировочной характеристикой преобразователя (токовый выход).

3.9.1 Сигнал постоянного тока на выходе формируется цифро-аналоговым преобразователем, под управлением микроконтроллера, обрабатывающего частоту вихреобразования.

3.9.2 Структурная схема преобразователя модификаций ВПС - Т приведена на рис.3.2.

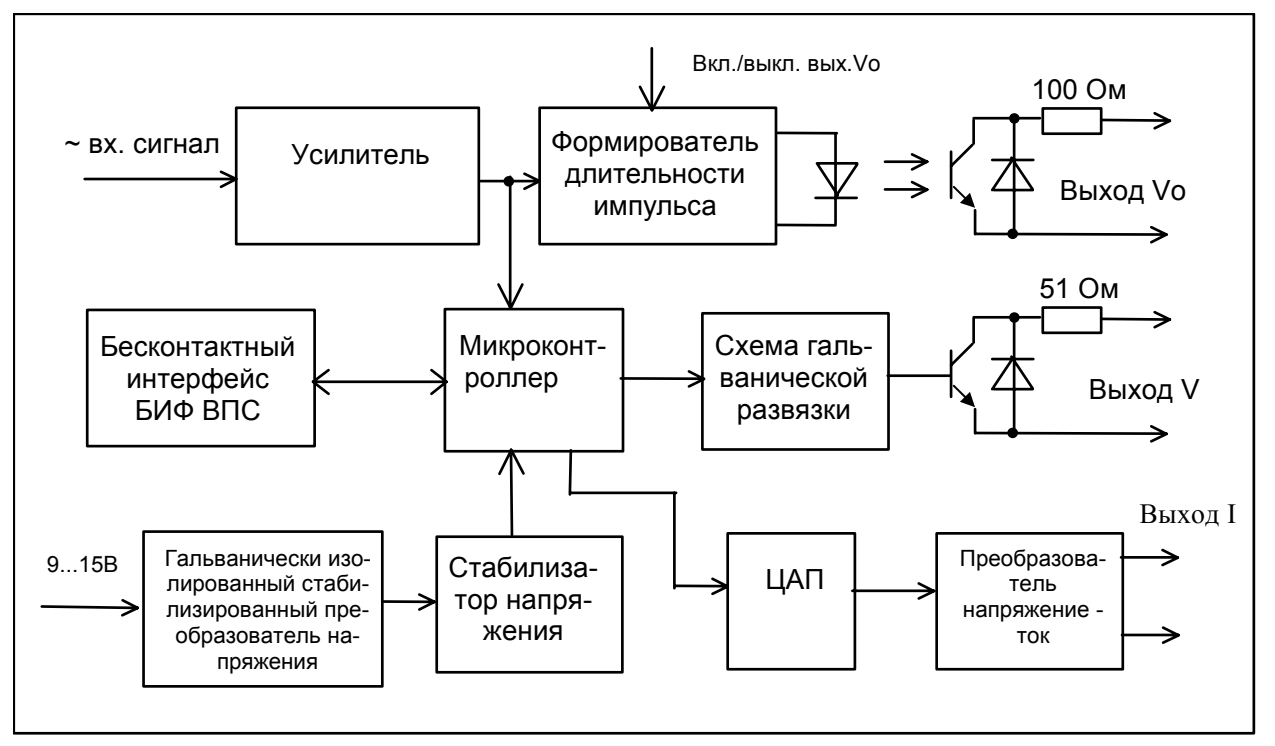

Рисунок 3.2

3.9.3 Режимы работы универсального выхода V и дополнительного выхода  $V_0$ аналогичны соответствующим выходам преобразователя исполнений ВПС-ЧИ.

Величина сигнала на токовом выходе задается при инициализации прибора и составляет 0...5 мА у исполнения ВПС-Т1 на сопротивлении нагрузки (суммарном, с учетом сопротивления проводов) не более 1 кОм, 4...20 мА у исполнения ВПС-Т2 - на сопротивлении нагрузки не более 250 Ом.

3.10 Подключение преобразователя к внешним устройствам осуществляется при помощи кабеля. Типовая длина кабеля - 2.0 м, либо другая - специально оговариваемая при заказе (см. ПРИЛОЖЕНИЕ Б).

3.11 Конструктивно преобразователь состоит из проточной части, выполненной в виде полого цилиндра, в котором установлены тело обтекания и сигнальный электрод. а также стойки, в верхней части которой, под крышкой, размещены плата усилителя и плата коммутации.

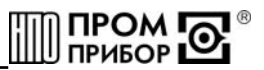

<span id="page-10-0"></span>3.12 Цена импульса на импульсном выходе преобразователей исполнений ВПС-ЧИ, и ВПС-Т и величина максимального тока оговариваются при заказе (см. карту заказа ПРИЛОЖЕНИЕ Ж), а также указываются на шильдике и в паспорте преобразователя.

## **4 Маркировка, пломбирование, упаковка**

#### 4.1 Маркировка и пломбирование

4.1.1 На корпусе преобразователя нанесены следующие маркировочные обозначения:

-полное условное обозначение преобразователя расхода;

-стрелка, указывающая направление потока;

-заводской номер преобразователя;

-допустимое рабочее давление;

-диапазон расходов;

-знак утверждения типа;

-товарный знак завода-изготовителя;

-цена выходного импульса (для преобразователей с импульсным выходом);

-пределы изменения выходного тока (для преобразователей ВПС-Т).

4.1.2 Пломбирование преобразователя производится ОТК завода-изготовителя по результатам первичной поверки и заверяется оттиском поверительного клейма в паспорте на преобразователь. При периодической или внеочередной поверке, при признании преобразователя пригодным к применению прибор пломбируют и делают отметку в паспорте в соответствии с ПР50.2.006.

Оттиск клейма наносится на навесные пломбы, расположенные:

-на верхней крышке корпуса прибора;

-на гайке магнита и гайке стойки прибора.

4.2 Тара и упаковка

4.2.1 Упаковка изделий производится в картонные (ГОСТ 9142) коробки или фанерные (ГОСТ 5959) ящики, выложенные внутри упаковочной бумагой по ГОСТ 8828.

4.2.2 Эксплуатационная документация упаковывается в пакеты из полиэтиленовой пленки, и вкладываться внутрь ящика (коробки).

4.2.3 Изделия, упакованные в потребительскую тару, могут формироваться в транспортные пакеты по ГОСТ 21929.

## **ЧАСТЬ 2**

## **ИСПОЛЬЗОВАНИЕ ПО НАЗНАЧЕНИЮ**

#### **5 Эксплуатационные ограничения**

5.1 В помещении, где эксплуатируется прибор, не должно быть среды, вызывающей коррозию материалов, из которых он изготовлен.

ВНИМАНИЕ! Нельзя располагать преобразователи вблизи мощных источников электромагнитных полей (силовые трансформаторы, электродвигатели, неэкранированные силовые кабели и т.п.)

## **6 Подготовка к эксплуатации**

6.1 Меры безопасности

6.1.1 К работе с преобразователями с сетевым питанием допускаются лица, изучившие эксплуатационную документацию на устройства питания или вторичные приборы, от которых запитывается преобразователь, прошедшие инструктаж на рабочем месте и имеющие группу по электробезопасности не ниже 2.

6.1.2 Все работы по монтажу и ремонту преобразователей исполнений ВПС-ЧИ1(Т) осуществлять при отключенном внешнем источнике напряжения питания.

6.1.3 Все работы по монтажу и демонтажу преобразователя необходимо выполнять при отсутствии давления воды в системе.

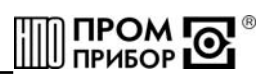

Примечания

1 Ввиду отсутствия выброса в окружающую среду вредных веществ. преобразователь является экологически чистым прибором.

2 В преобразователях расхода исполнений ВПС-ЧИ2 отсутствуют опасные факторы, так как используемое для их питания напряжение равно 3,65В. 6.2 Внешний осмотр

6.2.1 Перед началом монтажа необходимо провести внешний осмотр изделия, при этом следует проверить:

-комплектность в соответствии с указаниями паспорта на преобразователь;

-отсутствие видимых механических повреждений;

-состояние соединительного кабеля;

-наличие пломб с оттисками клейма Госповерителя или изготовителя.

Примечание – После распаковки изделия его необходимо выдержать  $\epsilon$ отапливаемом помещении не менее 24 часов.

6.3 Монтаж преобразователя

6.3.1 Преобразователи расхода рассчитаны для размещения на произвольно ориентированном участке трубопровода (горизонтальном, вертикальном, под углом). При этом в месте установки преобразователя должна быть полностью исключена возможность завоздушивания его проточной части.

6.3.2 Присоединяемый трубопровод должен соответствовать Ду преобразователя, указанному на шильдике прибора и в его паспорте, и иметь прямые участки длиной не менее 10 Ду перед ним и не менее 2 Ду после (см. ПРИЛОЖЕНИЕ А). При этом должна быть соблюдена соосность прямых участков до преобразователя и после него с самим преобразователем расхода.

Примечание - Конструктивно преобразователи с Ду 20 по Ду 65 имеют сужение проточной части по отношению к присоединяемым трубопроводам, что обеспечивает стабилизацию потока жидкости на входе преобразователя. Начиная с Ду65 проточная часть преобразователей сужения не имеет (преобразователи Ду 65 могут быть выполнены, как прямоточными, так и имеющими сужение).

Допускается устанавливать задвижку или шаровой кран перед преобразователем на расстоянии менее чем 10 Ду, но не менее 5 Ду. При этом в рабочем состоянии, задвижка (шаровой кран) должна быть полностью открыта.

6.3.3 В случае несоответствия диаметра трубопровода и Ду преобразователя необходимо установить конусные переходные участки на входе И выходе преобразователя, выполнив требования п.6.3.2.

6.3.4 Монтаж преобразователя необходимо ВЫПОЛНЯТЬ следующей  $\overline{B}$ последовательности:

-перед монтажом преобразователя подводящую часть трубопровода необходимо тщательно очистить от окалины, ржавчины, песка и других твердых частиц. Проконтролировать правильность стыковки привариваемых труб и ниппелей по внутреннему диаметру. Затем необходимо выполнить сварочные работы по установке ответных монтажных частей на трубопроводы;

ВНИМАНИЕ! Во избежание выхода из строя преобразователя проведение сварочных работ при установленном приборе без выполнения требований п. 6.3.7 не допускается!

-во вновь вводимую систему водоснабжения (отопления), а также после ремонта или замены некоторой части трубопровода преобразователь нужно устанавливать только после пуска системы в эксплуатацию и тщательной ее промывки. В этом случае на время пуска и промывки системы вместо прибора следует установить проставку (отрезок трубы, соответствующий длине и диаметру преобразователя);

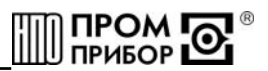

<span id="page-12-0"></span>-произвести установку преобразователя, закрепив его на трубопроводах либо при помощи накидных гаек, либо при помощи болтов в зависимости от используемой конструкции. При монтаже должно обеспечиваться полное сопряжение ответных монтажных частей, т.е. отсутствие уступов и перекосов. Направление потока в трубопроводе должно соответствовать направлению стрелки, нанесенной на корпус преобразователя.

ВНИМАНИЕ! Прокладки (см. ПРИЛОЖЕНИЕ А, Рис.А.5), устанавливаемые между фланцами, не должны выступать в проточную часть трубопровода по внутреннему диаметру за границы уплотняемых поверхностей.

6.3.5 При использовании преобразователей в системах водоснабжения (отопления) в случае повышенного содержания в воде твердых частиц рекомендуется установка перед прямым участком (по направлению потока) механического, а при высоком содержании железа магнитомеханического фильтра. Для уменьшения вероятности налипания магнитных частиц содержащихся в воде на нижний магнит, допускается установка преобразователя т.о., чтобы электрод располагался горизонтально.

Если в системе, где установлен преобразователь, существует вероятность скапливания воздуха или других газов на отдельных участках трубопровода, необходимо предусмотреть возможность выпуска скопившегося воздуха в атмосферу.

6.3.6 В отдельных случаях, при наличии в трубопроводной системе электрических блуждающих токов, которые могут повлиять на работу преобразователя, следует произвести его электрическое шунтирование. Методические указания по устранению влияния блуждающих токов приведены в ПРИЛОЖЕНИИ В.

6.3.7 В случае необходимости проведения электросварочных работ во время эксплуатации приборов, для предотвращения выхода из строя радиокомпонентов электрической схемы преобразователей следует:

-ВЫПОЛНИТЬ отключение соединительных кабелей линий СВЯЗИ  $\Omega$ **BCeX** преобразователей, смонтированных на трубопроводе(ах);

-производить подсоединение заземляющего провода электросварочного аппарата на тот же трубопровод максимально близко к месту сварки;

-выполнить защитное (от сварочных токов) электрическое шунтирование участков трубопроводов до и после преобразователей в соответствии с рекомендациями п.3 ПРИЛОЖЕНИЯ В.

6.4 Подключение преобразователя к внешним устройствам

6.4.1 Подключение к внешним устройствам осуществляется при помощи кабеля (рекомендуемое сечение провода не менее 0,2мм<sup>2</sup>), в соответствии со схемой, приведенной в ПРИЛОЖЕНИИ Б. При высоком уровне индустриальных помех, а также в случае длинных кабельных линий, монтаж рекомендуется выполнять экранированным кабелем. Заземление экранированного кабеля допускается только с одной стороны (со стороны внешнего устройства).

6.5 Пуск преобразователя, опробование

6.5.1 При пуске, во избежание гидравлических ударов, заполнение проточной части преобразователя водой необходимо выполнять плавно.

6.5.2 Через 15 минут убедиться в герметичности соединений - не должно наблюдаться подтеканий, капель,

6.5.3 При наличии расхода в системе убедиться в стабильности показаний расхода (стабильности увеличения показаний счетчика объема) на внешнем устройстве.

Контроль электрического сигнала на выходе преобразователя можно осуществить в соответствии с п.7.2.

#### 7 Техническое обслуживание

Техническое обслуживание преобразователя проводится с целью обеспечения нормируемых технических характеристик и включает в себя следующие виды работ:

- внешний осмотр во время эксплуатации;

- контроль выходного сигнала:

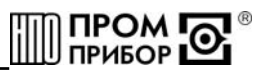

- контроль напряжения питания и замена батареи;
- очистка от отложений и загрязнений (при необходимости);
- периодическая поверка;

- консервация при снятии на продолжительное хранение

7.1 При внешнем осмотре проверяется наличие пломб на преобразователе (в соответствии с п. 4.1), отсутствие течи в соединениях, отсутствие коррозии и других повреждений.

7.2 Контроль сигналов на универсальном выходе V может производиться при помощи осциллографа с входным сопротивлением не менее 1 мОм. Следует помнить, что при контроле сигналов на выходах, выполненных по схеме «открытый» коллектор (ОК), в случае отсутствия вторичного прибора, необходимо соединить минус дополнительного источника питания (3...10В) с эмиттером выходного транзистора, а его коллектор - с плюсом источника питания через резистор сопротивлением 10 кОм.

Допускается для контроля выходного сигнала использовать пробник на светодиоде, схема которого приведена на рис.7.1, при этом наличие сигнала можно будет контролировать по миганию светодиода.

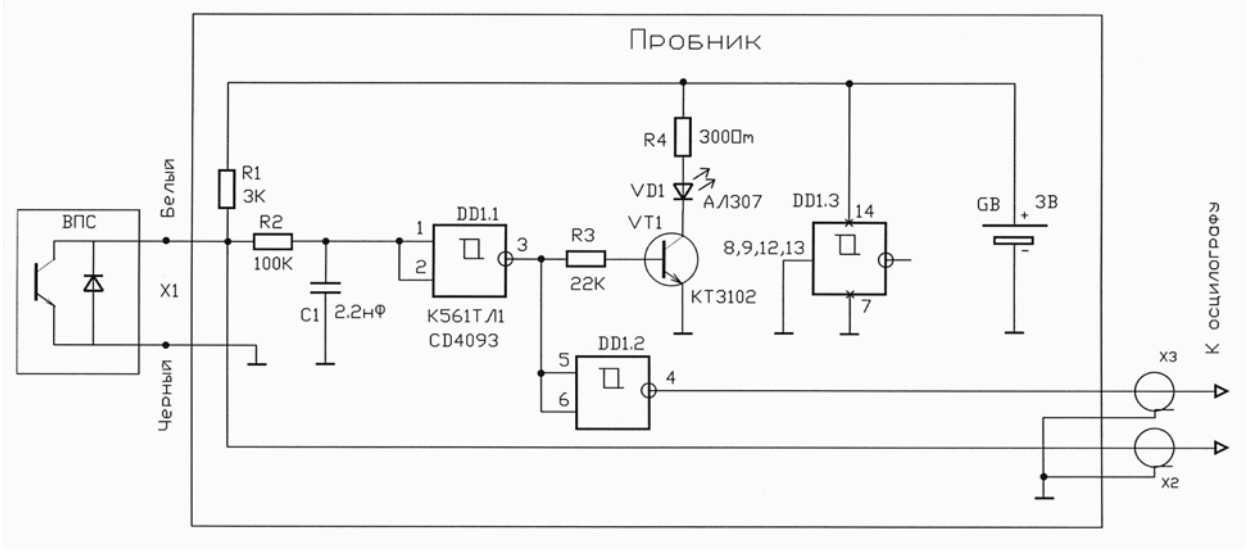

Рисунок 7.1

Параметры выходных сигналов описаны в разделе «Технические характеристики». При наличии расхода через преобразователь:

- если запрограммирован режим импульсного выхода Vp, то период следования импульсов можно рассчитать по формуле:

 $T = 3600 \, \Delta u / Q$ .

Т - период следования импульсов, с;

где

 $\Delta u$  – цена импульса, м  $\frac{3}{\mu}$ имп;

 $Q$  – измеряемый расход.  $M^3/4$ 

«ВПС-СЕРВИС» При использовании программы имеется **ВОЗМОЖНОСТЬ** кратковременной (в течении 15 сек) подачи на импульсный выход сигнала с частотой вихреобразования  $f_0$  (n =1). Более подробно смотри «Сервисная программа ВПС-СЕРВИС Руководство пользователя. ППБ.407131.004 РП».

- если запрограммирован режим частотного выхода Vf/n, то частоту выходного сигнала можно определить по формуле:

$$
F_{Vf/n} = \frac{Q - Bm}{Am \times n}, \qquad \qquad \text{rqe}
$$

 $F_{Vf/n}$ — частота импульсов на выходе Vf/n, Гц;

 $Q$  -значение измеряемого расхода.  $M^3/4$ :

Ат, Вт - градуировочные коэффициенты преобразователя действующие в т-ном диапазоне расходов:

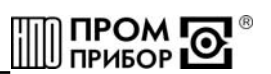

n - константа преобразования (1.255).

- если запрограммирован режим частотного выхода Vf/t°, то частота выходного сигнала определяется аналогично режиму Vf/n.

При отсутствии расхода через преобразователь, вне зависимости от заданного режима, выхода импульсы на нем должны отсутствовать. При этом проточная часть преобразователя должна быть либо полностью заполнена водой, либо полностью завоздушена.

Проверку работоспособности можно выполнить и при отсутствии протока жидкости через преобразователь. Для этого необходимо подключить осциллограф или пробник к выходу преобразователя, соединить «земляной» провод осциллографа с корпусом преобразователя, взять металлический щуп (например щуп ППБ.301419.056) и коснуться им сигнального электрода в проточной части прибора (не допускается одновременное касание щупом сигнального электрода и корпуса преобразователя). Проконтролировать осциллографом или пробником наличие импульсов на выходе преобразователя.

Проверку работоспособности также МОЖНО осуществить, ПОДКЛЮЧИВ K преобразователю генератор, схема которого приведена на рис.7.2. Наличие сигнала на выходе в этом случае контролируется пробником.

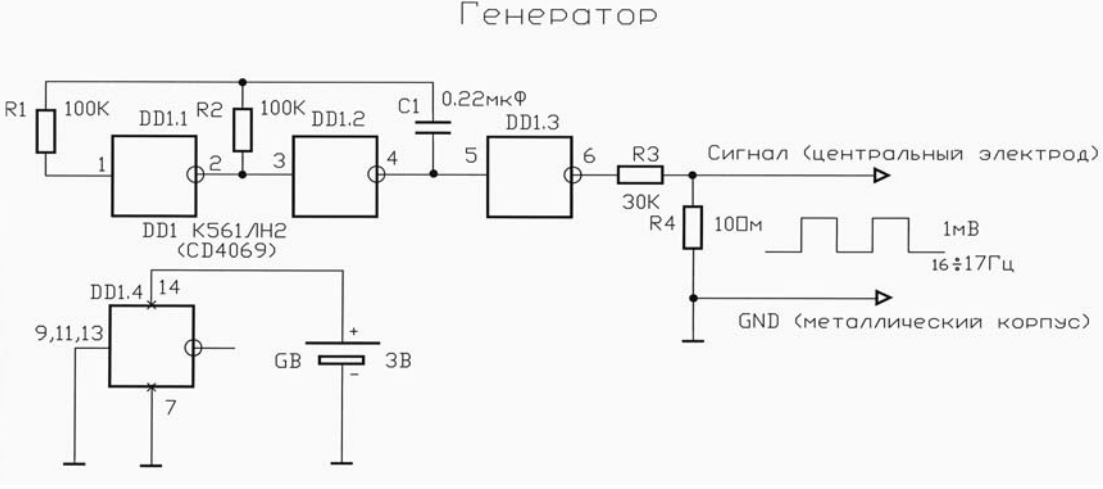

#### Рисунок 7.2

7.3. Контроль напряжения батареи у преобразователей ВПС-ЧИ2, ВПС-ЧИ2.ХХ может осуществляться любым вольтметром кл.2.0 на зашунтированных резистором сопротивлением 3.6кОм питающих клеммах. При снижении напряжения ниже 3.4В батарея подлежит замене. Имеется возможность контроля состояния батарей в процессе эксплуатации без вскрытия прибора при помощи адаптера БИФ ВПС под управлением сервисной программы «ВПС-СЕРВИС». Более подробно смотри «Сервисная программа ВПС-СЕРВИС. Руководство пользователя. ППБ.407131.004 РП».

7.3.1 Замену батареи необходимо проводить в отапливаемых помещениях при нормальных климатических условиях.

Внимание! Для пайки выводов батареи допускается использовать паяльник, с рабочим напряжением не более 36 В, при этом жало должно быть заземлено.

Замена батареи производится в следующей последовательности:

- снять верхнюю крышку корпуса;

- снять перемычки J1,J2, установленные на разъеме XP1 между контактами7,:8 и 9,:10 (см. ПРИЛОЖЕНИЕ Б);

- демонтировать разряженную батарею:

- установить новую батарею на герметик, соблюдая полярность выводов;

- установить на место перемычки Ј1 и Ј2:
- произвести сборку в обратном порядке;
- проверить работоспособность прибора, как указано в п.7.2.

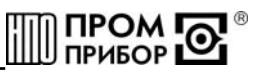

<span id="page-15-0"></span>Примечание - После замены батареи, данные инициализации, записанные в памяти процессора, сохраняются.

7.4 В отдельных случаях, при использовании преобразователя в системах водоснабжения (отопления) с низким качеством воды, возможно засорение проточной части преобразователя следующими видами отложений:

- твердые неметаллические включения (камни. песок. шепки. тряпки. и т.п.):

- твердые металлические включения (куски окалины после сварки, стружка, куски сетки от фильтров и т.п.);

- мелкие ферромагнитные частицы;

- отложения грязи, в том числе ржавчина;

В этом случае по мере необходимости (см. раздел «Возможные неисправности»), но не реже одного раза в год, следует провести профилактический осмотр измерительного канала преобразователя. При наличии отложений необходимо тщательно очистить измерительный канал и электрод от загрязнений до чистого металла.

Твердые металлические включения и мелкие ферромагнитные частицы, осевшие на измерительный канал в районе нижнего магнита можно удалить и без демонтажа преобразователя. Для чего, в присутствии представителя тепло(водо)снабжающей организации, необходимо открутить нижнюю гайку корпуса, удалить магнит из нижней бобышки и временно увеличить расход жидкости через преобразователь. По завершении промывки установить магнит на место, завернуть гайку и опломбировать ее клеймом тепло(водо)снабжающей организации.

При использовании преобразователя в системах горячего водоснабжения при большой жесткости воды возможно отложение солей металлов (Са, Mg, Na, K) на внутренней поверхности измерительного канала и электроде, что в свою очередь может вызвать снижение чувствительности прибора вплоть до его полной остановки. В этом случае удаление отложений из проточной части преобразователя производится при профилактическом осмотре, поверке или ремонте в соответствии с ППБ.407131.001И «Преобразователь расхода вихревой электромагнитный ВПС. Инструкция по удалению отложений». (См. ПРИЛОЖЕНИЕ Е).

ВНИМАНИЕ! После завершения очистки следует произвести контроль выходного сигнала, как указано в п 7.2.

7.5. Периодическая поверка преобразователя проводится в соответствии с методикой поверки (смотри раздел 8 «Методика поверки»).

7.6. При снятии преобразователя с объекта для продолжительного хранения, его необходимо просушить и хранить в условиях, оговоренных в разделе «Транспортировка и хранение».

При вводе преобразователя в эксплуатацию после длительного хранения градуировка и поверка его не требуются, если не истек срок предыдущей поверки.

#### 8 Методика поверки

распространяется на преобразователь расхода вихревой Настоящая методика электромагнитный ВПС и устанавливает методы и средства его первичной и периодической поверок.

Первичной поверке подлежат преобразователи при их выпуске из производства. периодической - находящиеся в эксплуатации. Внеочередной - в объеме периодической подлежат преобразователи после ремонта, а также в случае утраты на них документов, подтверждающих их поверку.

Межповерочный интервал не более 4 лет.

8.1 Операции поверки

Наименование операции поверки, объем, и соответствующие номера пунктов методики поверки приведены в таблице 8.1.

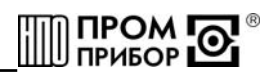

Таблица 8.1

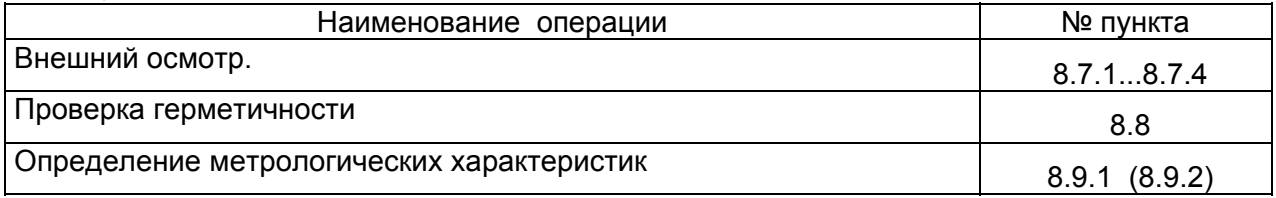

8.2 При получении в процессе любой из операций отрицательных результатов поверка должна быть прекращена. Преобразователь подвергается ремонту или (и) градуировке (в соответствии с Инструкцией по градуировке ППБ.407131.004ИГ) и повторной поверке в полном объеме в соответствии с п.8.1.

8.3 Определение метрологических характеристик преобразователей проводят одним из следующих способов:

-проливным (при первичной или периодической поверке);

-беспроливным (при периодической поверке).

Примечание - При проведение периодической поверки допускается поверка только тех выходов преобразователя, частотного, импульсного или токового, которые используются в конкретной схеме измерения при его эксплуатации.

8.4 При проведении поверки применяются основные и вспомогательные средства поверки, указанные в табл.8.2

Таблица 8.2

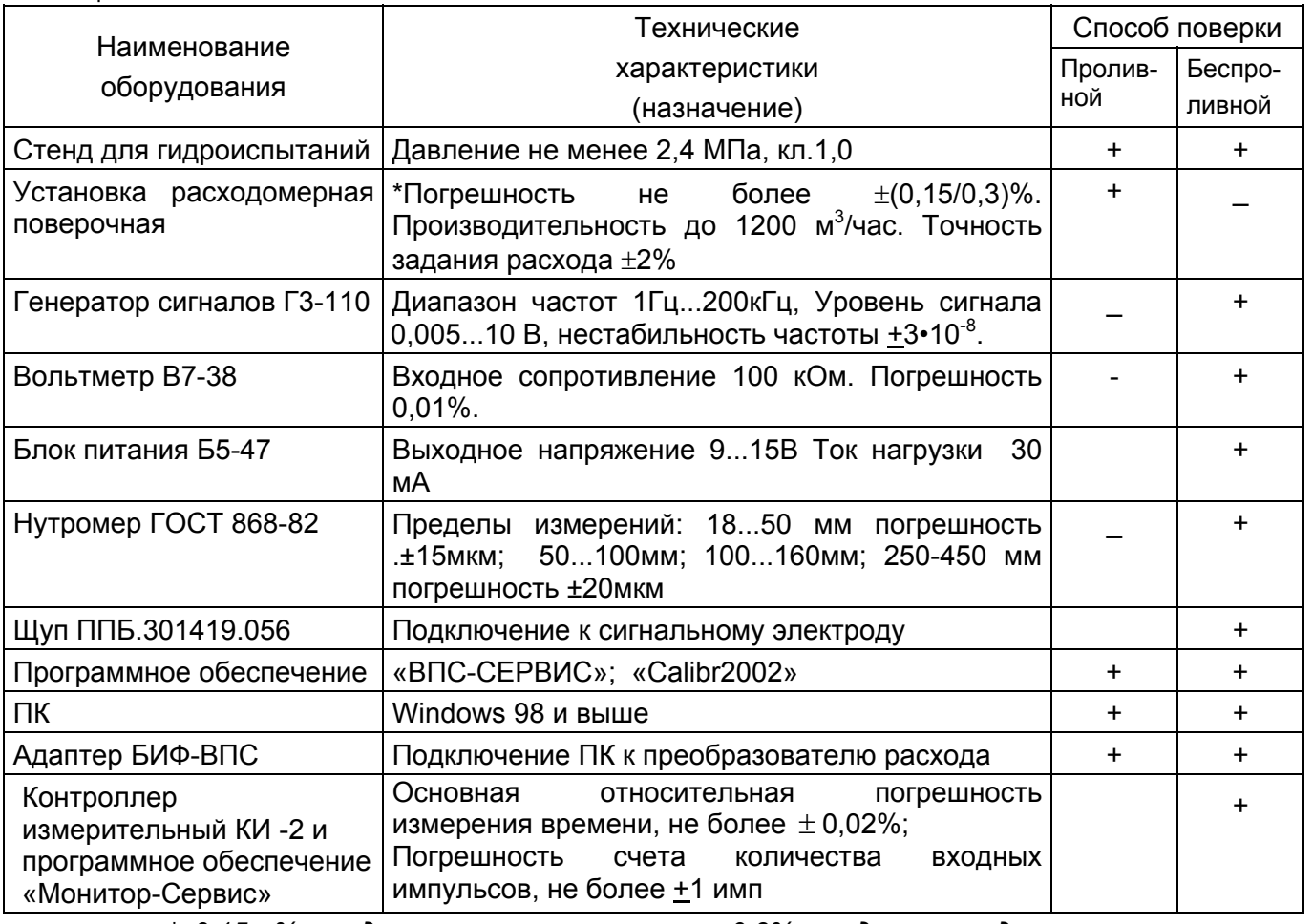

 $^{\star}\pm0.15$  % - для специального. а  $\pm0.3\%$  - для стандартного исполнения преобразователей

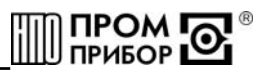

## Примечания

1 Допускается использование других средств измерений и испытательного оборудования с техническими характеристиками, не уступающими указанным в табл.8.2.

2 Программное обеспечение «ВПС-СЕРВИС», адаптер БИФ-ВПС, контроллер измерительный КИ-2, программное обеспечение «Монитор-Сервис» и шуп ППБ.301419.056 поставляются изготовителем по отдельному заказу.

8.5 Требования безопасности

К работе по проведению поверки допускаются лица, изучившие эксплуатационную документацию, а также приборы и оборудование, указанные в табл.8.2, прошедшие месте имеющие квалификационную инструктаж на рабочем  $M$ rpvnnv электробезопасности не ниже 2.

Во время подготовки и при проведении поверки соблюдают порядок выполнения требования безопасности и правила, установленные соответствующими работ, документами.

8.6 Условия поверки и подготовка к ней.

8.6.1 Перед началом поверки:

-проверяют состояние и комплектность эксплуатационных документов;

-убеждаются, что эталонные средства поверены метрологической службой и сроки их поверки не истекли;

-включают средства поверки и прогревают их в течении 30 мин.

8.6.2 Все операции поверки, проводят при нормальных условиях, указанных в табл.  $8.3.$ 

8.6.3 Перед испытаниями, преобразователь выдерживают в нормальных условиях не менее 8 часов.

Таблица 8.3

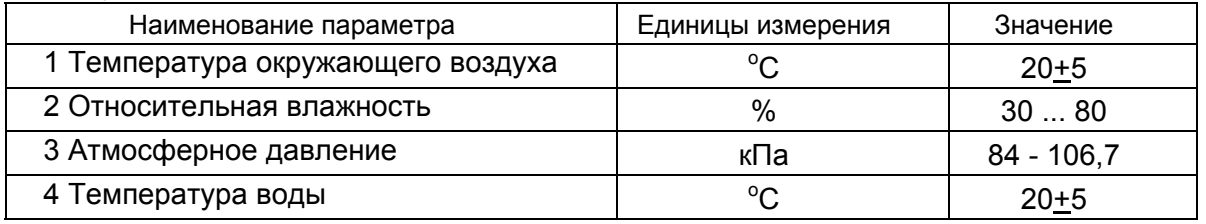

8.6.4 Перед проведением поверки считывают и фиксируют параметры инициализации прибора для чего:

-соединяют адаптер БИФ-ВПС с Com - портом ПК, фиксируют колодку адаптера на крепежных винтах крышки ВПС, загружают программу «ВПС-СЕРВИС»;

-проводят чтение параметров инициализации, предварительно выполнив настройку адаптера (подробнее CM. Сервисная программа «ВПС-СЕРВИС». Руководство пользователя ППБ.407131.004 РП);

-при отличии параметров инициализации универсального выхода V от требуемых по условиям поверки, задают необходимые параметры: для частотного выхода Vf/n коэффициент деления n равным единице; для импульсного выхода V<sub>P</sub> - цену импульса в соответствии с табл.8.4 для чего:

-снимают адаптер БИФ-ВПС с крышки прибора, снимают верхнюю крышку, отвинтив предварительно 4 винта и удалив пломбу;

и 9: илаляют оба джампера J1, J2 (перемычки) питания с разъема ХР1 (:7 и :8 или :9 и :10) (см. ПРИЛОЖЕНИЕ Б) на время более 60 с, тем самым выполнив сброс микроконтроллера, после чего устанавливают джамперы обратно на контакты разъема, закрывают крышку и вновь фиксируют колодку адаптера на крепежных винтах верхней крышки:

-проводят изменение параметров инициализации.

ВНИМАНИЕ! В преобразователях ВПС существует ограничение по времени наличия возможности записи параметров инициализации, которое составляет не более 120 мин. после включения питания прибора.

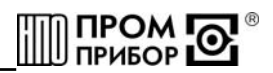

#### Таблица 8.4

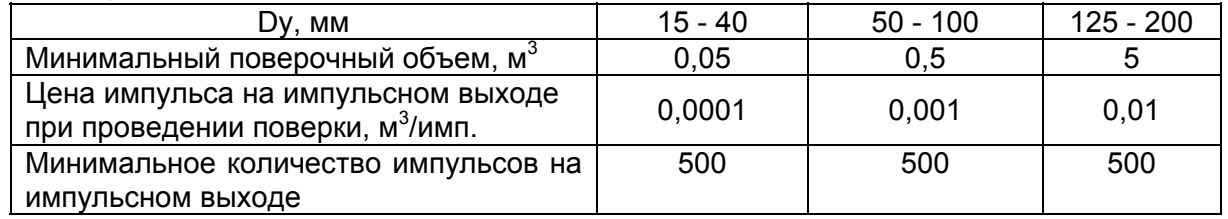

8.7 Проведение поверки

8.7.1 Внешний осмотр

При внешнем осмотре устанавливают соответствие поверяемого преобразователя следующим требованиям:

-отсутствие механических повреждений в виде сколов, царапин и вмятин, а также следов коррозии материалов, из которых изготовлен преобразователь;

Внимание! Проточная часть преобразователя должна быть очишена от загрязнений окалины, ржавчины и т.п. до чистого металла. При наличии в измерительном канале отложений в виде солей жесткости их удаление производится в соответствии с «Инструкцией по удалению отложений» ППБ.407131.0901 И (ПРИЛОЖЕНИЕ Е).

-наличие и целостность пломб, если не проводилось изменение параметров инициализации согласно п. 8.6.4.

8.7.2 Маркировочные обозначения четкие, легкочитаемые и соответствуют их функциональному назначению.

На корпусе преобразователя проверяют следующие обозначения:

-полное условное обозначение преобразователя расхода;

-стрелка, указывающая направление потока;

-заводской номер преобразователя;

-допустимое рабочее давление;

-минимальный и максимальный расходы;

-товарный знак завода-изготовителя;

-знак утверждения типа,

-цену выходного импульса;

-максимальный выходной ток (для преобразователей ВПС-Т).

8.7.3 Эксплуатационная документация - в соответствии с комплектом поставки.

8.7.4 Заводской номер преобразователя на его корпусе, соответствует номеру на шильдике, и указанному номеру в паспорте.

8.8 Проверка герметичности

Проверку герметичности преобразователя проводят на стенде для гидроиспытаний.

Входной патрубок преобразователя подсоединяют к гидросистеме стенда, выходной патрубок герметично закрывают заглушкой. Заполняют преобразователь водой от гидросистемы стенда. Расположение преобразователя должно обеспечивать полное вытеснение воздуха из его проточной части.

В рабочей полости преобразователя создают давление 0.4...0.6 МПа, давление повышают плавно в течение 1 мин.

Выдерживают испытательное давление в течение 15 мин, затем плавно снимают.

Результаты проверки считаются положительными, если в течение 15 мин не наблюдают микротечи, каплеотделений, а так же не обнаружено повреждений преобразователя.

8.9 Определение метрологических характеристик

8.9.1 Проливной метод

Примечание - При подключении к измерительному оборудованию расходомерной установки частотного или импульсного выходов, выполненных по схеме «открытый» коллектор, необходимо руководствоваться схемой подключения (ПРИЛОЖЕНИЕ Б) и требованиями п.7.2 настоящего руководства.

8.9.1.1 Определение основной относительной погрешности преобразования расхода в частоту электрического сигнала (только для частотного выхода Vf/n или Vf/t<sup>o</sup>).

Относительную погрешность определяют на расходомерной установке. Для этого на каждом из расходов при указанном минимальном давлении на входе прибора, приведенных в таблице 8.5 проводят не менее трех измерений.  $T<sub>2</sub>6$ nuus 8.5

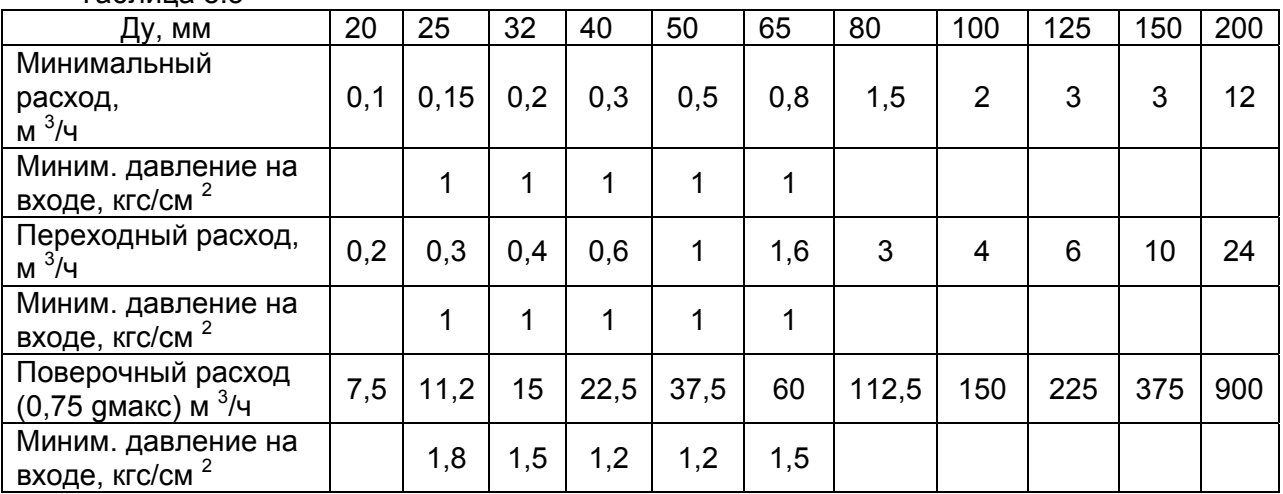

Для каждого измерения определяют значения расхода  $g_i$ , по расходомерной установке и соответствующую ему частоту  $f_i$  на выходе V преобразователя.

#### Примечания:

1 Частоту на выходе поверяемого преобразователя определяют как:

$$
f_i = N_i / t_i
$$

*a*de

Ni≥ 1000 - количество импульсов на частотном выходе прибора за время измерения ti (c). Допускается на минимальном расходе количество импульсов на частотном выходе прибора Ni≥ 300.

2 При использовании расходомерной установки, оборудованной мерниками, эталонное значение расхода определяют расчетным путем как:

 $g_i^o = Vi/ti$ ,

 $20e$ 

Vi - значение объема мерника  $(M^3)$ , а ti - время заполнения мерника (час).

3 При использовании расходомерной установки, реализующей метод сравнения с эталонным расходомером, эталонное значение расхода определяют как среднее значение за весь интервал измерения - ti, а частоту на выходе преобразователя - аналогично указанному в п.1 настоящего примечания.

4 Допускается проводить периодическую поверку в диапазоне расходов, в котором фактически эксплуатируется прибор. В этом случае поверка проводится на минимальном и максимальном расходах этого диапазона.

Для каждой серии измерений определяют значение относительной погрешности по формуле:

$$
\delta_j^g = \frac{1}{n} \sum_{i=1}^n \left( \frac{(A_m \cdot f_{i,j} + B_m \cdot K_i) - g_{i,j}^o}{g_{i,j}^o} \right) \cdot 100\%,
$$

s∂e:

 $A_m$ ,  $B_m$  - индивидуальные градуировочные коэффициенты преобразователя, действительные в т-ном диапазоне расходов для  $\frac{f_{ij}}{K}$ 

 $g^o_{i,i}$  - расход по расходомерной установке при i-ом измерении на j-ом расходе, м $^3$ /ч;

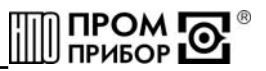

 $f_{i,i}$  - частота электрических импульсов при *i*-ом измерении на *j*-ом расходе, Гц  $($ *umn/c* $)$ :

п-количество измерений на j-ом расходе;

К<sub>t-</sub>поправочный температурный коэффициент (см. таблицу 2.4).

За относительную погрешность преобразователя на частотном выходе принимают максимальное из значений  $\delta_i^g$  определенных для диапазона расходов от минимального до переходного, а также для диапазона от переходного до максимального.

Преобразователь считают поверенным, если значение относительной погрешности преобразования расхода в частоту выходного сигнала не выходит за пределы требований, указанных в таблице 2.5 данного руководства.

По завершении поверки, если первоначальные данные инициализации (константа преобразования) были изменены, они подлежат восстановлению, как указано в п. 8.6.4.

8.9.1.2 Определение основной относительной погрешности преобразования объема протекшей воды в количество выходных импульсов (только импульсный выход VP).

Погрешность определяют на расходомерной установке. Для этого на каждом из расходов, указанных в таблице 8.5 проводят одно- два измерения.

Для каждого измерения определяют значение протекшего через преобразователь объема  $G_i$  по расходомерной установке и соответствующее ему количество импульсов  $N_i$ поступивших с импульсного выхода преобразователя.

Для обеспечения достаточной точности, измерения производят на объемах, больших или равных указанным в табл. 8.4, при этом цену импульса на импульсном выходе задают минимальной в соответствии с табл. 8.4 как указано в п.8.6.4.

Для каждой серии измерений определяют значение относительной погрешности по формуле:

$$
\delta_j^G = \frac{1}{n} \sum_{i=1}^n \left( \frac{N_{i,j} \cdot \Delta u - G_{i,j}}{G_{i,j}} \right) \cdot 100\%, \text{ rge}
$$

∆и-минимальная цена импульса на импульсном выходе;

N<sub>i</sub> - число импульсов на импульсном выходе.

За относительную погрешность преобразователя на импульсном выходе принимают максимальное из значений  $\delta^{\sigma}_{\mu}$  определенных для диапазона расходов от минимального

до переходного, а также определенных для диапазона от переходного до максимального.

Преобразователь считается поверенным если значение относительной погрешности преобразования объема протекшей жидкости в импульсный сигнал не выходит за пределы требований, указанных в таблице 2.5 данного руководства.

По завершении поверки, если первоначальные данные инициализации (цена и длительность импульса) были изменены, они подлежат восстановлению, как указано в п.  $8.6.4.$ 

8.9.2 Беспроливной метод

8.9.2.1 Проводят измерение размеров проточной части преобразователя расхода в соответствии с рис. 8.1 в следующей последовательности:

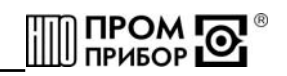

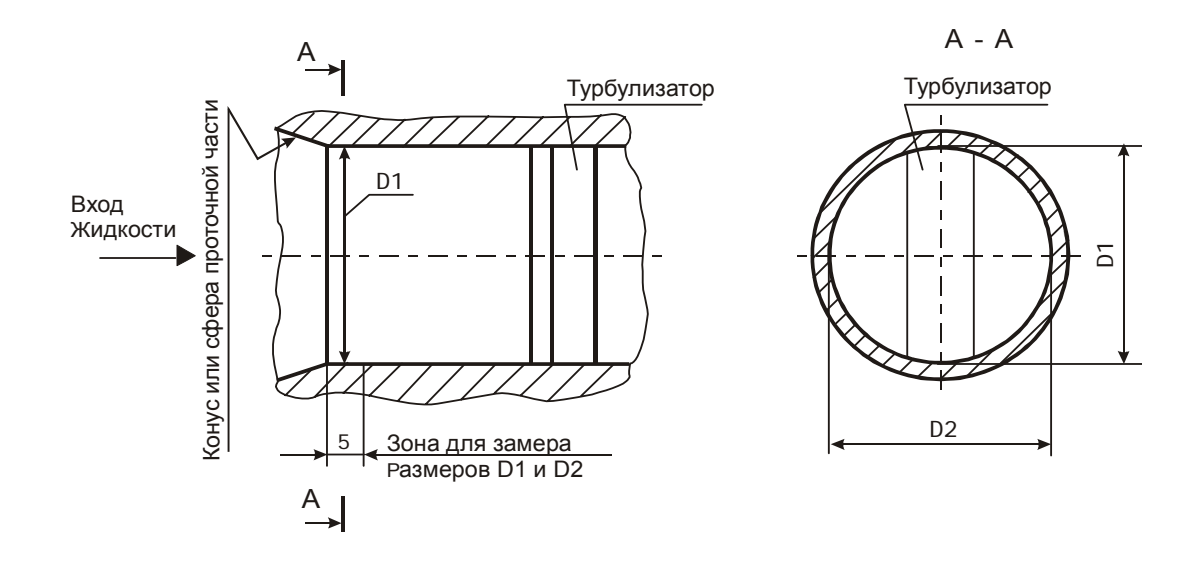

Рисунок 8.1

-определяют средний диаметр по формуле:  $D_{cp} = (D1 + D2) / 2$ , мм;

-измеряют сопротивление сигнальным между электродом **КООПУСОМ** И преобразователя расхода (R<sub>o</sub>);

-оценивают полученные значения Dcp. и  $R_0$ :

а) значение Dcp. должно соответствовать значению, указанному в паспорте в пределах допусков в соответствии с табл. 8.6;

б) значение  $R_0$  должно соответствовать значению, указанному в табл.8.6 в пределах допуска в соответствии с данной таблицей;

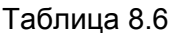

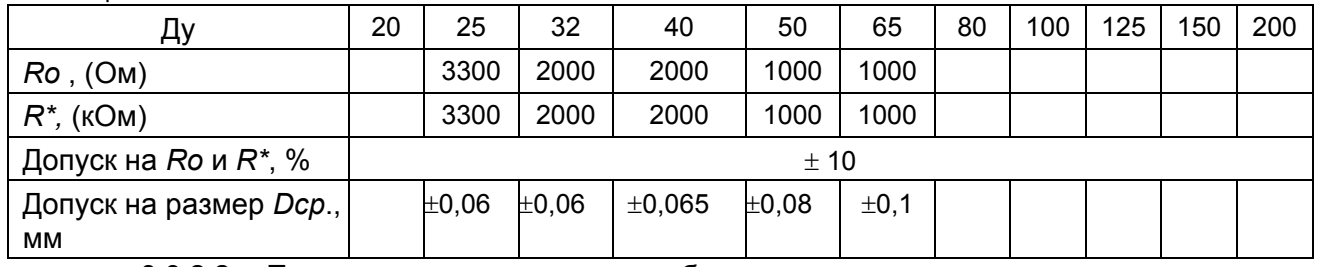

8.9.2.2 Проведение поверки преобразователя с частотным выходом при использовании беспроливного метода осуществляют в следующей последовательности:

-собирают электрическую схему, представленную на рис.8.2. Значение сопротивления резистора R\* указано в таблице 8.6. Тип резистора - МЛТ-0,25;

Примечание: - Подключение к сигнальному электроду производится с помощью щупа ППБ.301419.056 (поставляется изготовителем по отдельному заказу).

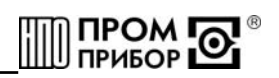

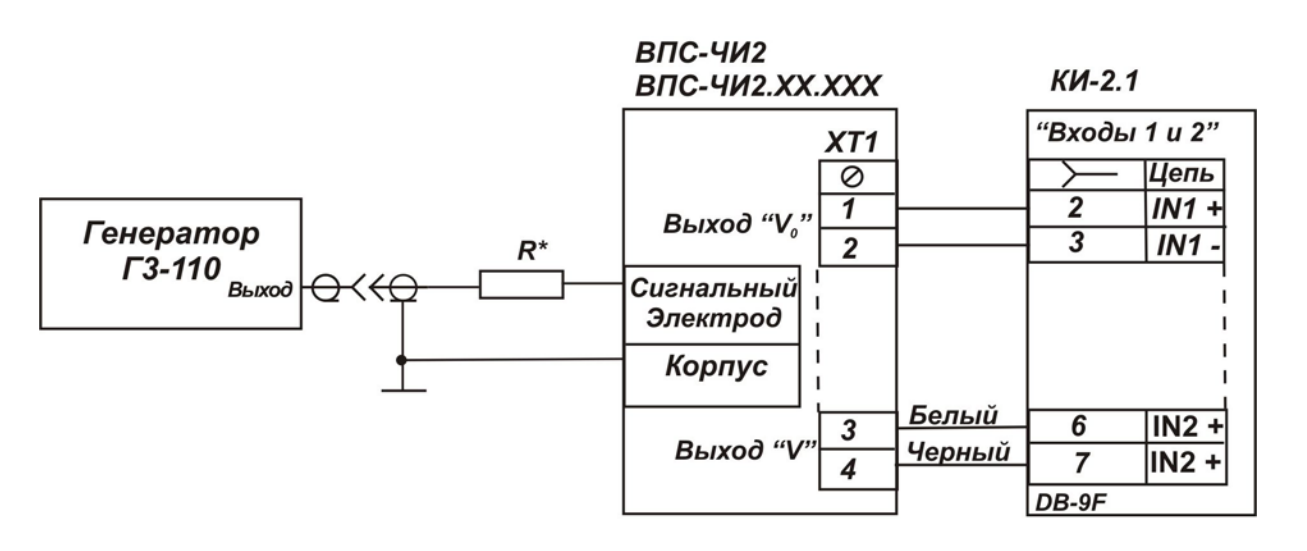

#### Рисунок 8.2

-определяют максимальное значение входной частоты поверяемого ДЛЯ преобразователя:

$$
f_{\text{ax}} = \frac{g_{\text{max}} - B_{\text{max}}}{A_{\text{max}}}, \Gamma u
$$

Am, Bm - индивидуальные градуировочные коэффициенты преобразователя (паспортные значения, действительные для максимального расхода);

 $g_{\text{max}}$  - значение максимального расхода для данного Ду (см. таблицу 2.1), м<sup>3</sup>/ч;

-округляют полученное значение частоты до сотых долей;

-устанавливают на генераторе амплитуду сигнала равной 1,5... 2В, а частоту - равную округленному расчетному значению:

-включают измерительный контроллер КИ-2 (См. «Контроллер измерительный КИ-2» Руководство по эксплуатации);

-загружают в ПК программное обеспечение «Монитор-Сервис», выбирают режим управления «Остановка по импульсам» и задают параметры т.о., чтобы окончание измерения происходило при отсчете КИ-2 1000 импульсов, поступивших на его вход с частотного выхода преобразователя;

-запускают процесс измерения и дожидаются окончания счета по показаниям на экране ПК:

-определяют фактическое значение частоты на выходе V преобразователя:

$$
f_{\rm{max}} = \frac{N}{t}, \text{ rge}
$$

N  $u$  t – число импульсов и время их счета КИ-2 от момента запуска до момента завершения счета:

-проверяют выполнение соотношения  $f_{ex} = n \cdot f_{env}$ , где

n - заданная константа преобразования частоты;

 $f_{\alpha x}$  и  $f_{\alpha b x}$  – частоты на входе и выходе преобразователя соответственно.

Преобразователь с частотным выходом считают поверенным, если:

-измеренные значения Dcp и электрического сопротивления между электродом и корпусом преобразователя  $R_0$  находятся в пределах, указанных в таблице 8.6;

-частота (период) импульсов на выходе  $V_0$  преобразователя соответствует частоте (периоду импульсов) на входе прибора f Bx.;

-выполняется соотношение частот на входе прибора и выходе V, приведенное выше, с погрешностью  $\pm$  0.1 Гц.

8.9.2.3 Для преобразователей с импульсным выходом определяют погрешность преобразования входной частоты в импульсный сигнал в следующей последовательности:

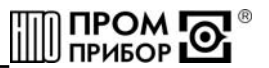

-выполняют измерения в соответствии с п. 8.9.2.1;

-задают минимальную цену импульса на импульсном выходе преобразователя, как указано в п.8.6.4 и подключают приборы для проведения поверки, как показано на рисунке  $8.2:$ 

-выбирают значения расходов, находящихся в середине каждого т-ного диапазона, в отличающиеся градуировочные KOTODOM действуют коэффициенты согласно ППБ.407131.004ПС п.2.2:

-определяют для выбранных значений расходов соответствующие им частоты входного сигнала:

$$
f_i = \frac{g_i - B_m}{A_m}, \Gamma u \quad \text{ede}
$$

Am, Bm - индивидуальные градуировочные коэффициенты преобразователя (паспортные значения, действительные в т-ном диапазоне расходов);

 $f_i$  - значение частоты, соответствующее  $g_i$  расходу;

-округляют полученные значения частот до сотых долей;

-устанавливают значение одной из рассчитанных частот на генераторе;

-включают измерительный контроллер КИ-2 (См. «Контроллер измерительный КИ-2» Руководство по эксплуатации);

-загружают в ПК программное обеспечение «Монитор-Сервис», выбирают режим управления «Остановка по импульсам» и задают параметры т.о., чтобы окончание измерения происходило при отсчете КИ-2 1000 импульсов, поступивших на его вход с импульсного выхода преобразователя:

-запускают процесс измерения и дожидаются окончания счета по показаниям на экране ПК:

-на каждой из частот выполняют по одному измерению;

-определяют расчетное количество импульсов на выходе V преобразователя для каждой из частот по формуле

$$
N_{\text{pac}} = \frac{N_{\text{ex}} \cdot (A_m f_i + B_m)}{3600 \cdot \Delta u \cdot f_i}
$$

sðe:

 $N_{\rm ex}$  – показания КИ-2 соответствующие числу импульсов с выхода  $V_0$ преобразователя:

f<sub>i</sub>- заданная на генераторе частота входного сигнала, Гц;

Am и Bm - градуировочные коэффициенты преобразователя (паспортные значения, действительные в т- ном диапазоне расходов);

Ди - минимальная цена импульса на импульсном выходе преобразователя.

Примечание - Допускается выполнение измерений при заданной цене импульса (отличной от минимальной), при этом следует учесть, что время измерений существенно увеличивается.

-определяют основную относительную погрешность преобразования входной частоты в импульсный сигнал на каждой из задаваемых частот по формуле:

$$
\boldsymbol{\mathcal{S}}_{\mathit{G}} = \frac{N_{\mathit{B}\alpha\alpha} - N_{\mathit{p}\alpha\mathit{c}}}{N_{\mathit{p}\alpha\mathit{c}}} \cdot 100\%
$$
, где

 $N_{\text{shx}}$  – показания КИ-2, соответствующие числу импульсов с выхода V преобразователя.

Преобразователь с импульсным выходом считают поверенным, если:

-измеренные значения  $D_{co}$ , и электрического сопротивления между электродом и корпусом находятся в пределах, указанных в табл.8.6,

- значение относительной погрешности преобразования входной частоты в импульсный сигнал во всем диапазоне частот не выходит за пределы  $\pm$  0,2%.

8.10 Оформление результатов поверки

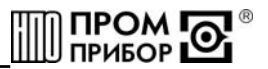

<span id="page-24-0"></span>8.10.1 Результаты поверки оформляют протоколом (см. ПРИЛОЖЕНИЕ 8). В протокол поверки заносят максимальные значения погрешностей, определенные по результатам поверки.

8.10.2 Положительные результаты поверки оформляют в соответствии с ПР50.2.006, преобразователь - пломбируют.

8.10.3 При отрицательных результатах поверки преобразователь к эксплуатации не допускают, пломбу и отметку в паспорте аннулируют и выдают извещение о непригодности с указанием причин в соответствии с ПР50.2.006.

#### 9 Характерные неисправности и методы их устранения

Возможные неисправности преобразователей ВПС приведены в таблице 9.1

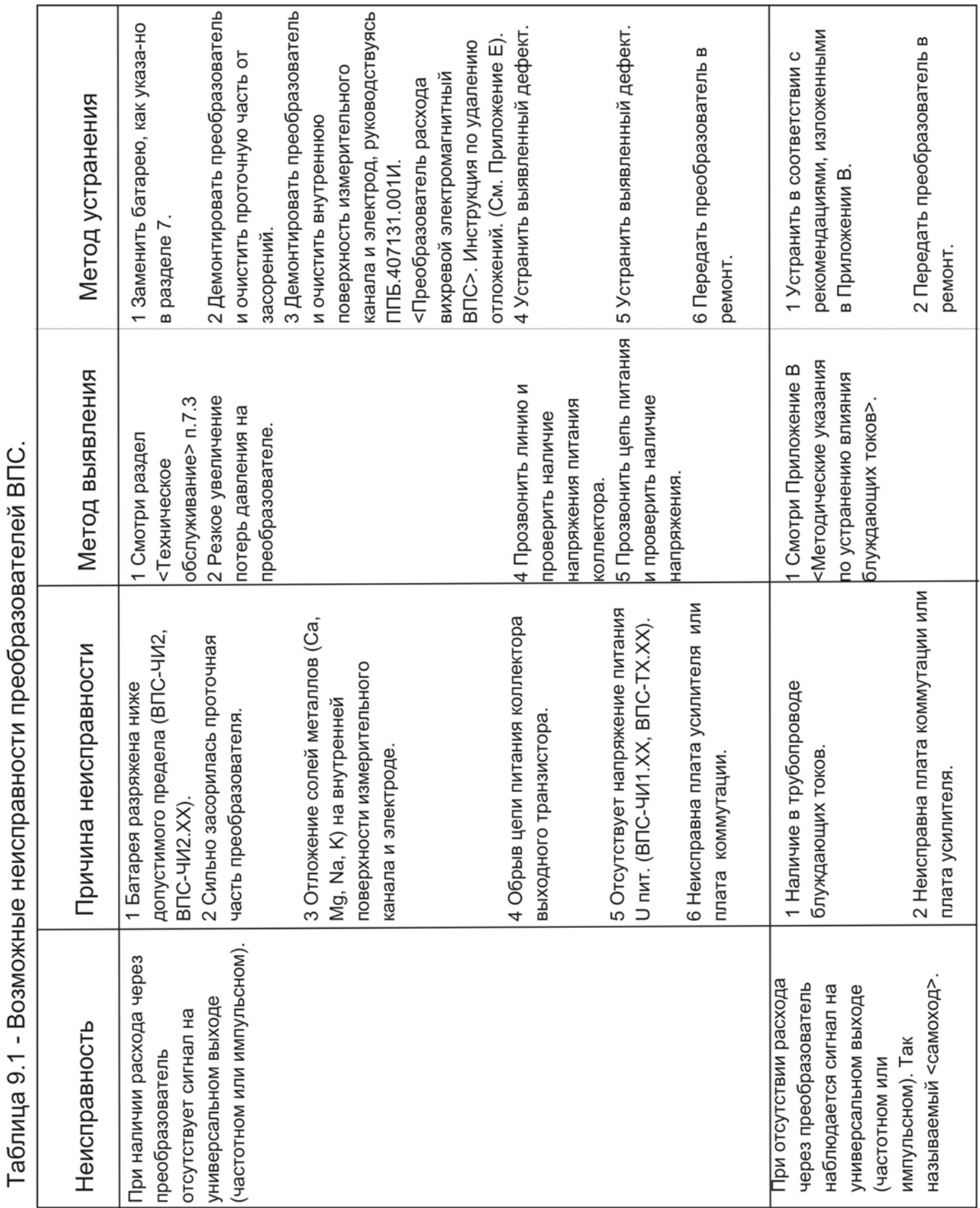

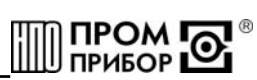

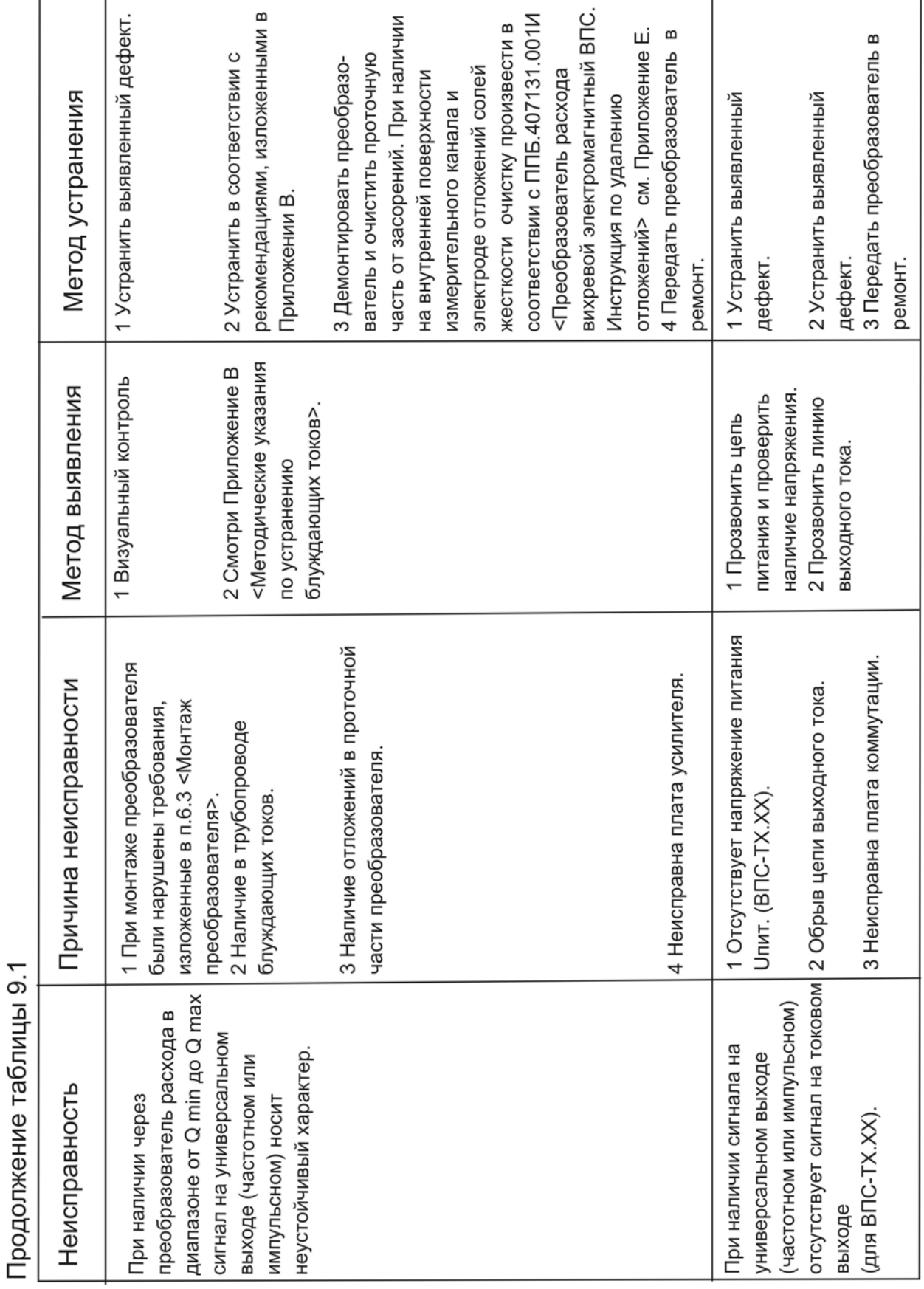

**r** 

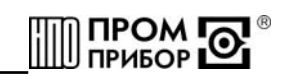

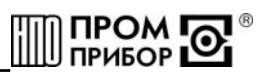

#### 10 Ремонт при возникновении неисправностей

<span id="page-27-0"></span>10.1 Ремонт преобразователя при возникновении неисправностей допускается производить только представителями предприятия-изготовителя или организацией, имеющей на это право. О всех ремонтах должна быть сделана отметка в паспорте преобразователя с указанием даты, причины выхода из строя и характере произведенного ремонта.

ВНИМАНИЕ! После ремонта преобразователь подвергается поверке.

10.2 Квалификационные требования к персоналу по ремонту и наладке - слесарь КИП и А 5...7 разряда.

10.3 При ремонте следует принимать меры по защите элементов, входящих в преобразователь расхода от статического электричества.

#### 11 Транспортирование и хранение

Преобразователи в упаковке  $11.1$ предприятия изготовителя допускают транспортирование на любые расстояния при соблюдении правил, утвержденных транспортными министерствами и следующих требований:

-транспортирование по железной дороге должно производиться в крытых чистых вагонах:

-при перевозке открытым автотранспортом ящики с приборами должны быть покрыты брезентом;

-при перевозке воздушным транспортом ящики с приборами должны размешаться в герметичных отапливаемых отсеках;

-при перевозке водным транспортом ящики с приборами должны размещаться в трюме.

11.2 Предельные условия транспортирования:

-температура окружающего воздуха от минус 50 до плюс 50 °С;

-относительная влажность воздуха до 95% при температуре +35 $^{\circ}$ C;

-атмосферное давление не менее 61,33кПа (460 мм рт.ст.)

11.3 Расстановка и крепление ящиков с изделиями на транспортных средствах должны обеспечивать устойчивое положение при складировании и в пути, отсутствие смещений и ударов друг о друга. Во время транспортирования и погрузочно-разгрузочных работ транспортная тара не должна подвергаться резким ударам.

11.4 Хранение преобразователей должно осуществляться в складских помещениях при отсутствии в них пыли, паров кислот, щелочей и агрессивных газов. Условия хранения для законсервированных и упакованных изделий должны соответствовать условиям хранения 3 по ГОСТ 15150.

11.5 Товаросопроводительная и эксплуатационная документация должна храниться вместе с преобразователем.

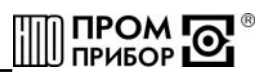

<span id="page-28-0"></span>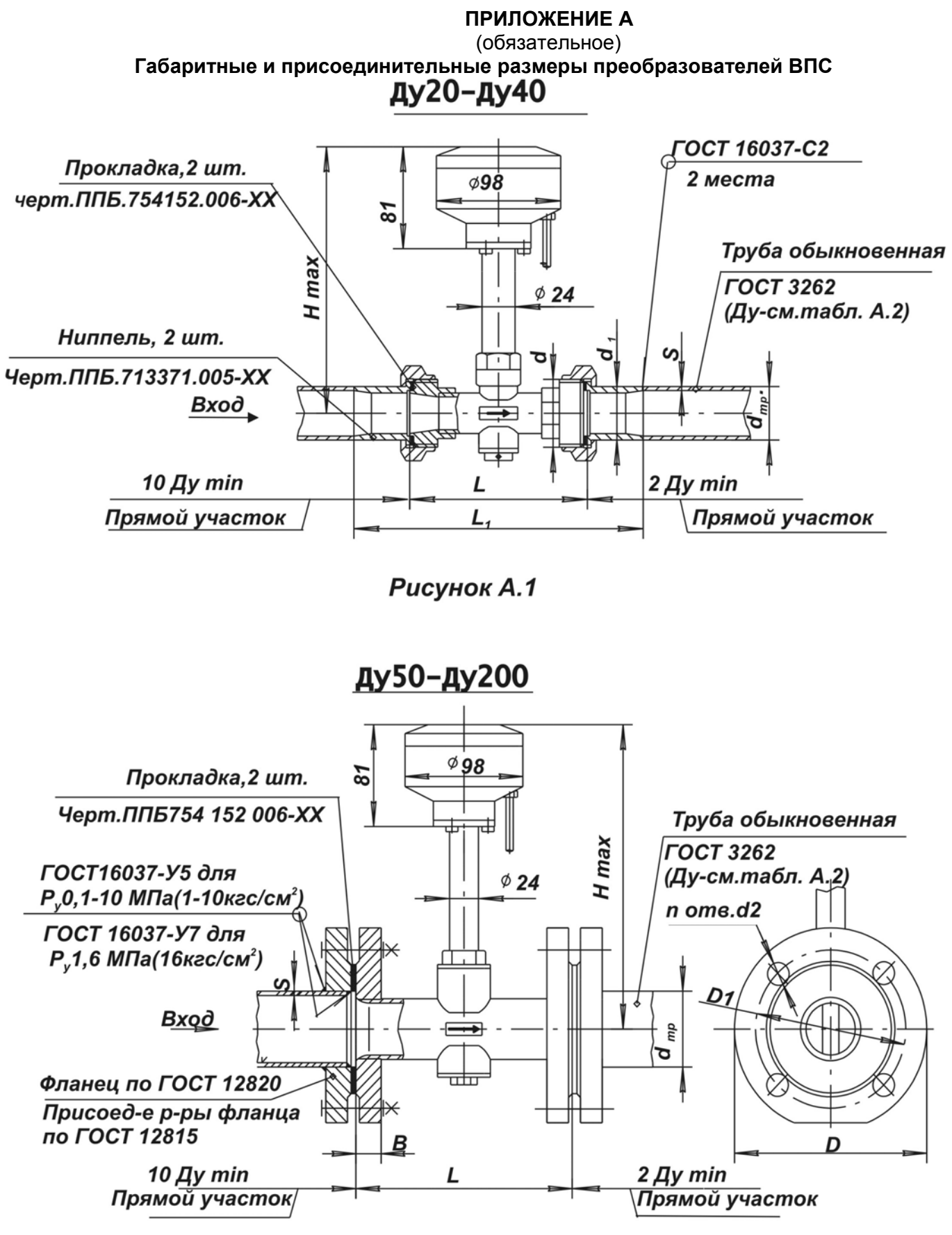

Рисунок А.2

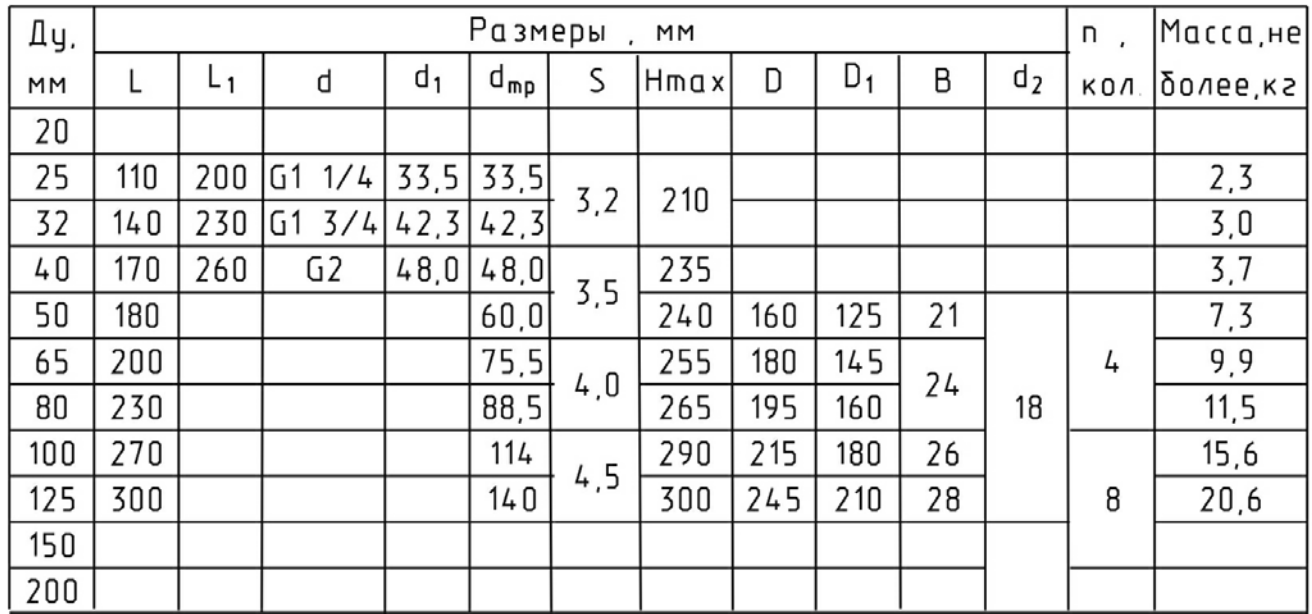

## Таблица А.1

Таблица А.2 - Допустимое применение труб по ГОСТ 8732 и ГОСТ10705

|        | Размеры труб, мм |                |                   |                          |
|--------|------------------|----------------|-------------------|--------------------------|
| Ду, мм | <b>FOCT 8732</b> |                | <b>FOCT 10705</b> |                          |
|        | $d$ $rp$         | S              | $d$ Tp            | S                        |
| 20     |                  |                | 26                | 2,5                      |
| 25     | 32               | 2,5            | 33                | 3                        |
| 32     | 42               | $\overline{3}$ | 42                | 3                        |
| 40     | 50               | 4,5            | 48                | 3,5                      |
| 50     | 57               | 3,5            | 57                | 3,5                      |
| 65     | 76               | 4,5            | 76                | 4,5                      |
| 80     | 89               | 4,5            | 89                | 4,5                      |
| 100    | 108              | 4,0            | 108               | 4,0                      |
| 125    | 133              | 4,0            | 133               | 4,0                      |
| 150    | 159              | 4,5            | 159               | 4,5                      |
| 200    | 219              | 10             |                   | $\overline{\phantom{a}}$ |

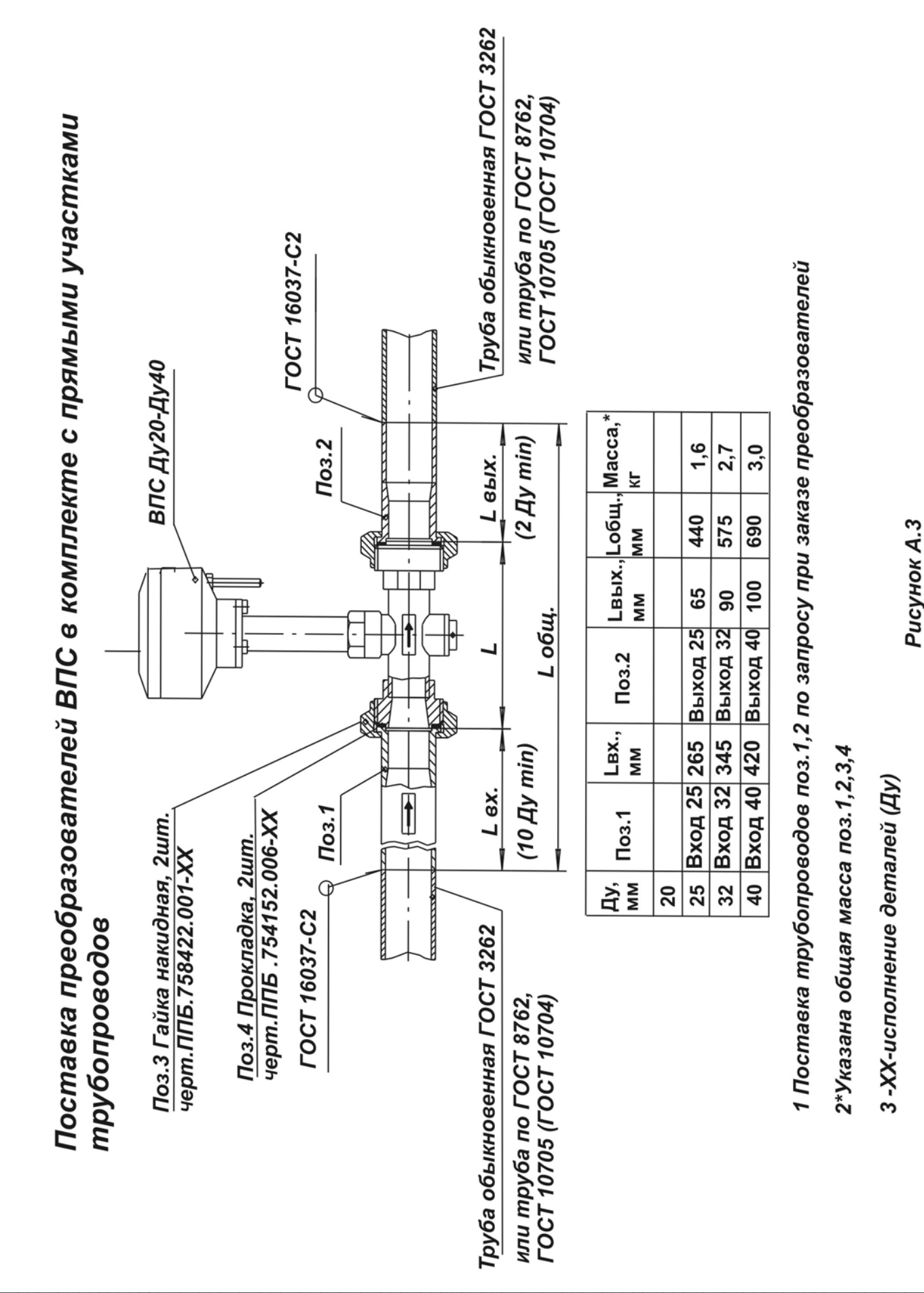

 $\overline{31}$ 

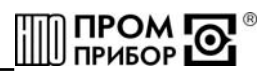

Ниппель черт. ППБ 713371.005

 $\sqrt[3,2]{(\sqrt{)} }$ 

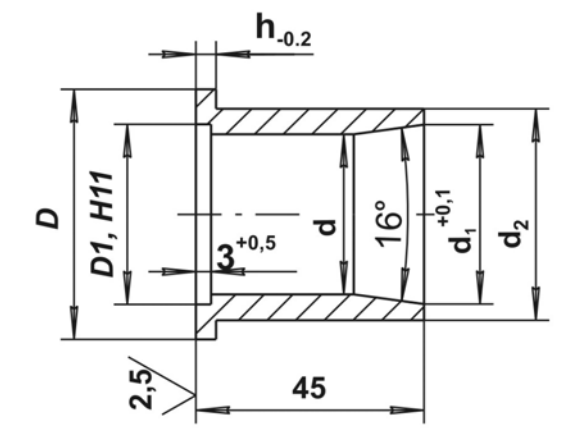

1 Материал: Сталь 10 ГОСТ 1050 2 H14, h14 3 Покрытие Ц10-12фос или Ц6Хрм

Таблица А.3

216

271

165

219

150

200

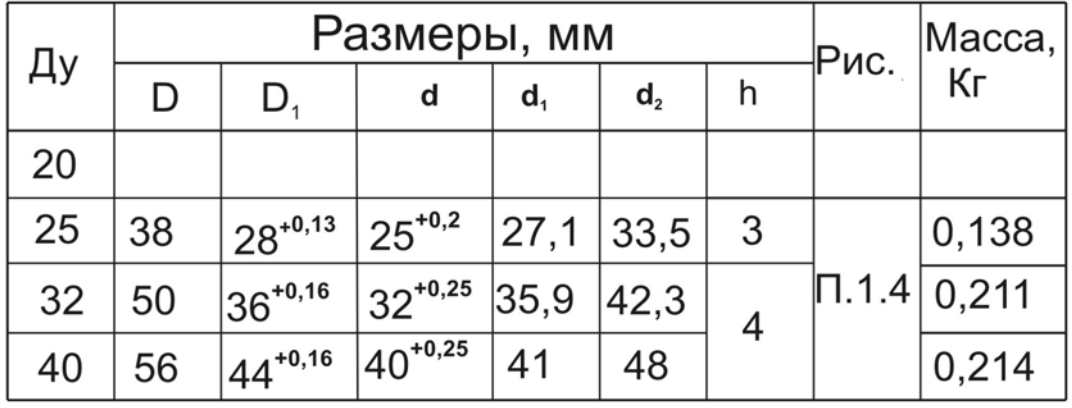

## Рисунок А.4

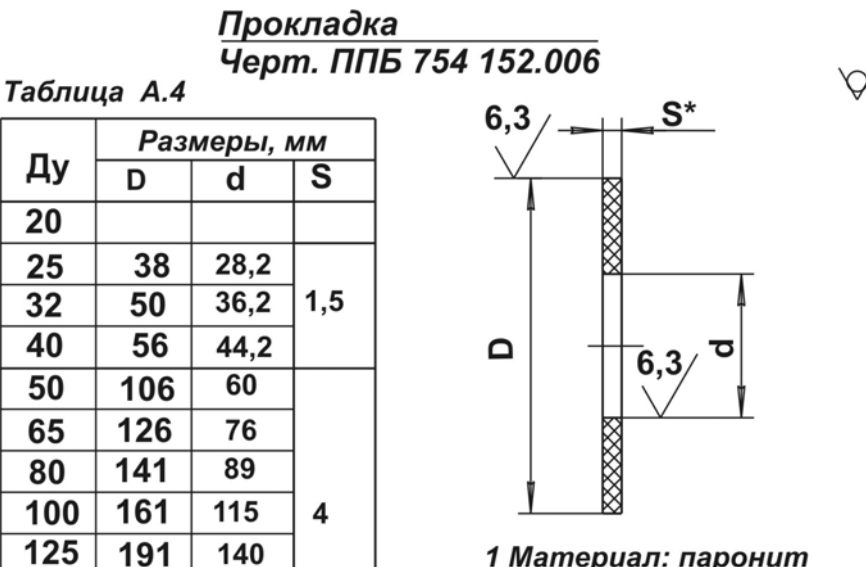

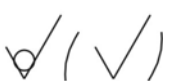

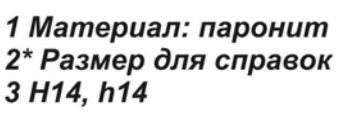

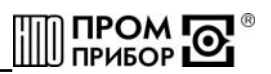

## **ПРИЛОЖЕНИЕ Б**

(обязательное)

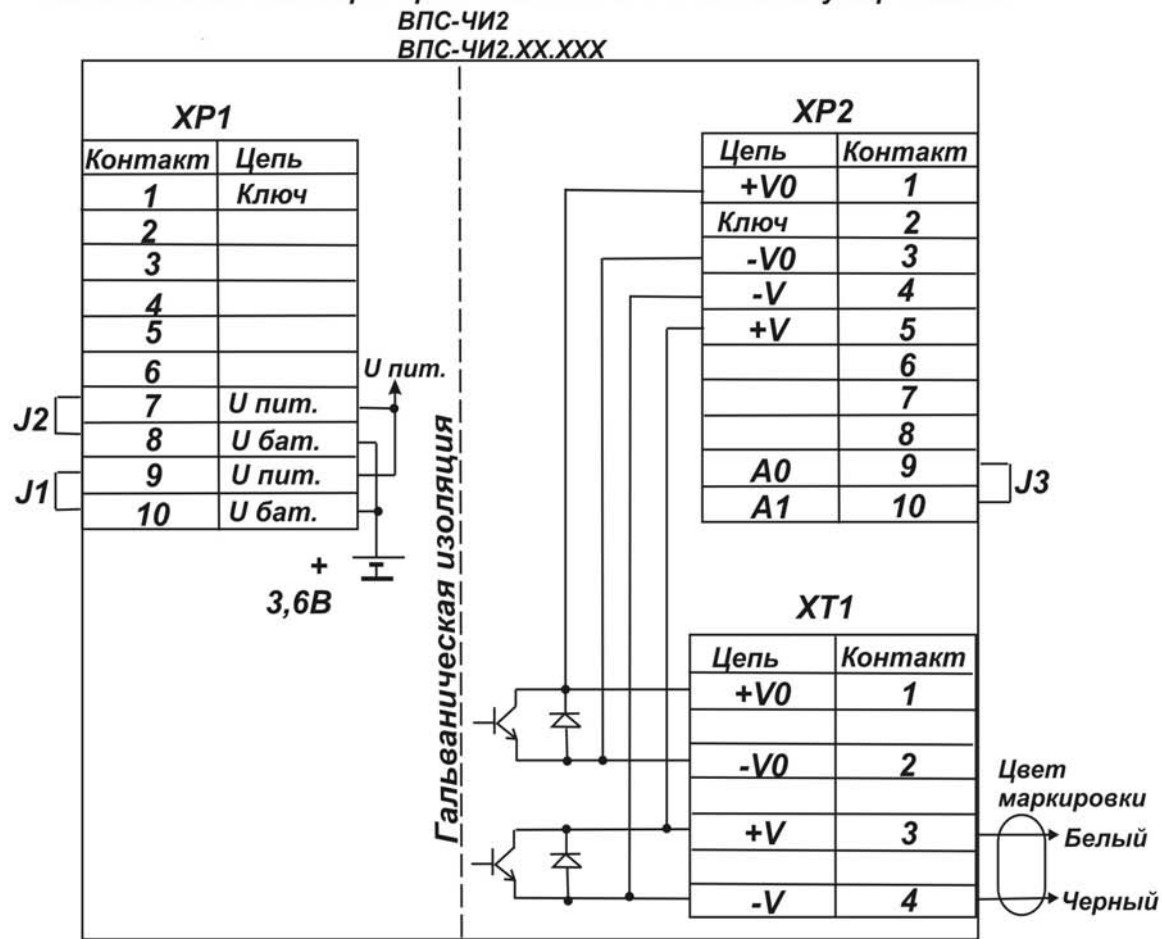

<span id="page-32-0"></span>Схемы подключения преобразователей ВПС к внешним устройствам

Рисунок Б.1

#### Расположение разъемов и джамперов на плате коммутации

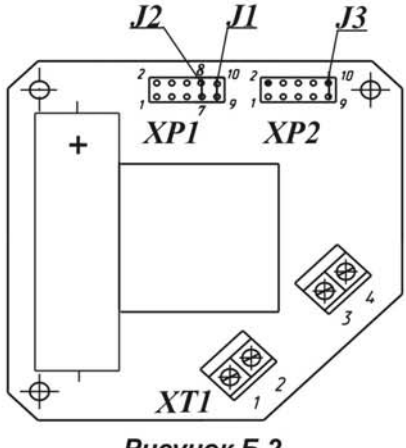

Рисунок Б.2

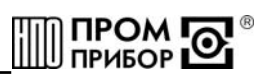

#### ПРИЛОЖЕНИЕ В

(обязательное)

#### <span id="page-33-0"></span>Методические указания по борьбе с помехами, вызванными наличием в трубопроводе блуждающих токов

1 Наличие в трубопроводах блуждающих токов может быть вызвано различными причинами, ОСНОВНЫМИ ИЗ которых являются утечки тока  $\mathsf{B}$ установленном электрооборудовании. использование трубопровода качестве электрического  $\mathbf{B}$ заземления, проведение на участке трубопровода электросварочных работ и т.п. При этом ток протекает по трубопроводу от участка с более высоким потенциалом к участку с меньшим потенциалом (Рисунок.В.1).

Если в трубопроводе появляется участок с высоким электрическим сопротивлением (преобразователь расхода, фильтр, водопроводная арматура, установленные либо через паронитовые или резиновые прокладки, либо при помощи подмотки), как это показано на рисунке В.1, ток начинает протекать по воде, так как она, являясь проводником, обладает в данном случае наименьшим сопротивлением.

Основу блуждающих токов составляет переменный ток частотой 50 Гц. Протекая по воде в районе электрода он формирует паразитный сигнал переменной ЭДС, частотой 50 Гц, который находится в полосе частот полезного сигнала преобразователя. Несмотря на то, что АЧХ усилителя-формирователя имеет спад на частоте 50 Гц, при уровне паразитного сигнала превышающем порог срабатывания возможно появление ложных импульсов на выходе усилителя-формирователя. Это проявляется либо в том, что сигнал с преобразователя возникает при отсутствии расхода (так называемый «самоход»), либо в том, что сигнал с преобразователя носит неустойчивый характер.

2 Измерение тока на объекте можно произвести цифровым мультиметром (например MASTECH MY68, UNI-T MY68, APPA-67, FLUKE-110 и т.п.) в режиме измерения переменного тока (АС) на диапазоне µА. Мультиметр подключают к зачищенным до чистого металла участкам на концах трубопровода (Рисунок.В.2). Значение тока не должно превышать  $20<sub>u</sub>A$ . противном случае необходимо ВЫПОЛНИТЬ B шунтирование преобразователя.

3 Шунтирование преобразователя выполняют при помощи стальной полосы, приваренной к концам трубопровода в местах разрыва, как это показано на рисунке В.З. Толщина шунта должна равняться толщине стенки трубы, а ширина шунта должна равняться половине внутреннего диаметра трубы. Если после выполнения шунтирования величина тока продолжает превышать значение, указанное в п.2. необходимо произвести заземление шунта, как это показано на рисунке В.3. Заземление подключают (приваривают) к той точке соединения шунта и трубопровода, с которой на «землю» стекает больший ток. Измерение тока выполняют аналогично указанному в п.2 согласно рисунку В.4. Для уменьшения влияния на преобразователь импульсных помех заземление шунта желательно выполнить отдельно от защитного заземления электроустановок.

Не допускается замыкания части трубопровода, находящегося между точками шунтирования, на другие электропроводящие объекты.

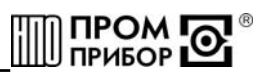

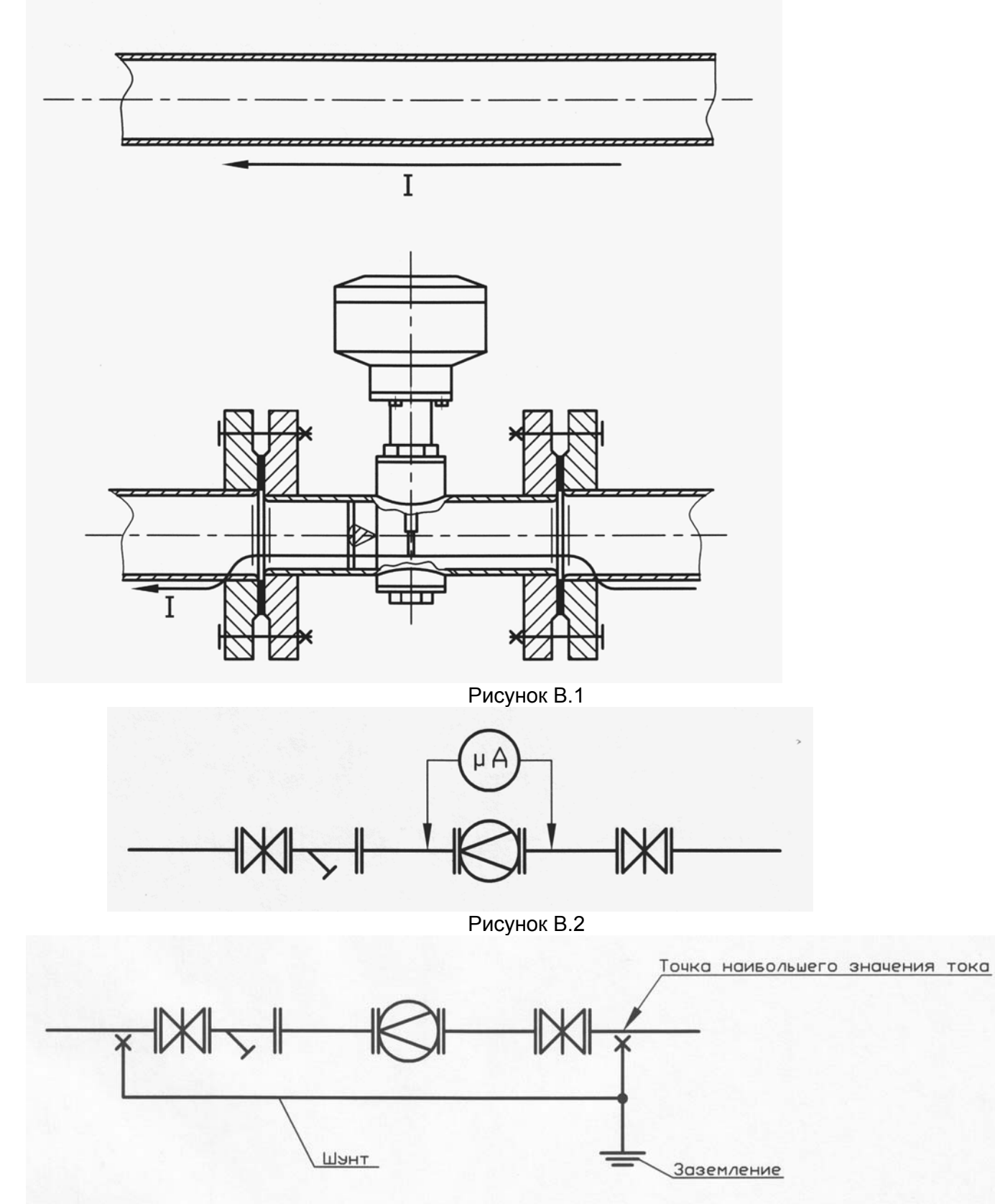

Рисунок В.3

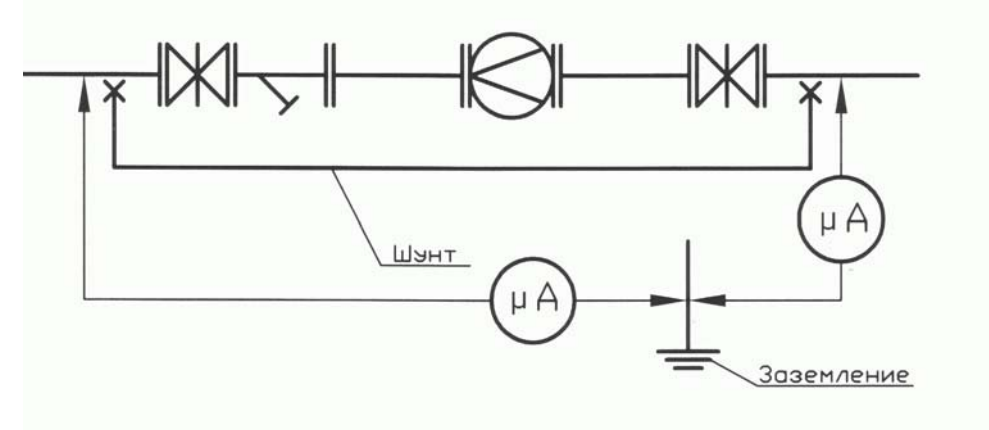

Рисунок В.4

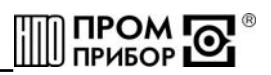

## ПРИЛОЖЕНИЕ Г

(обязательное)

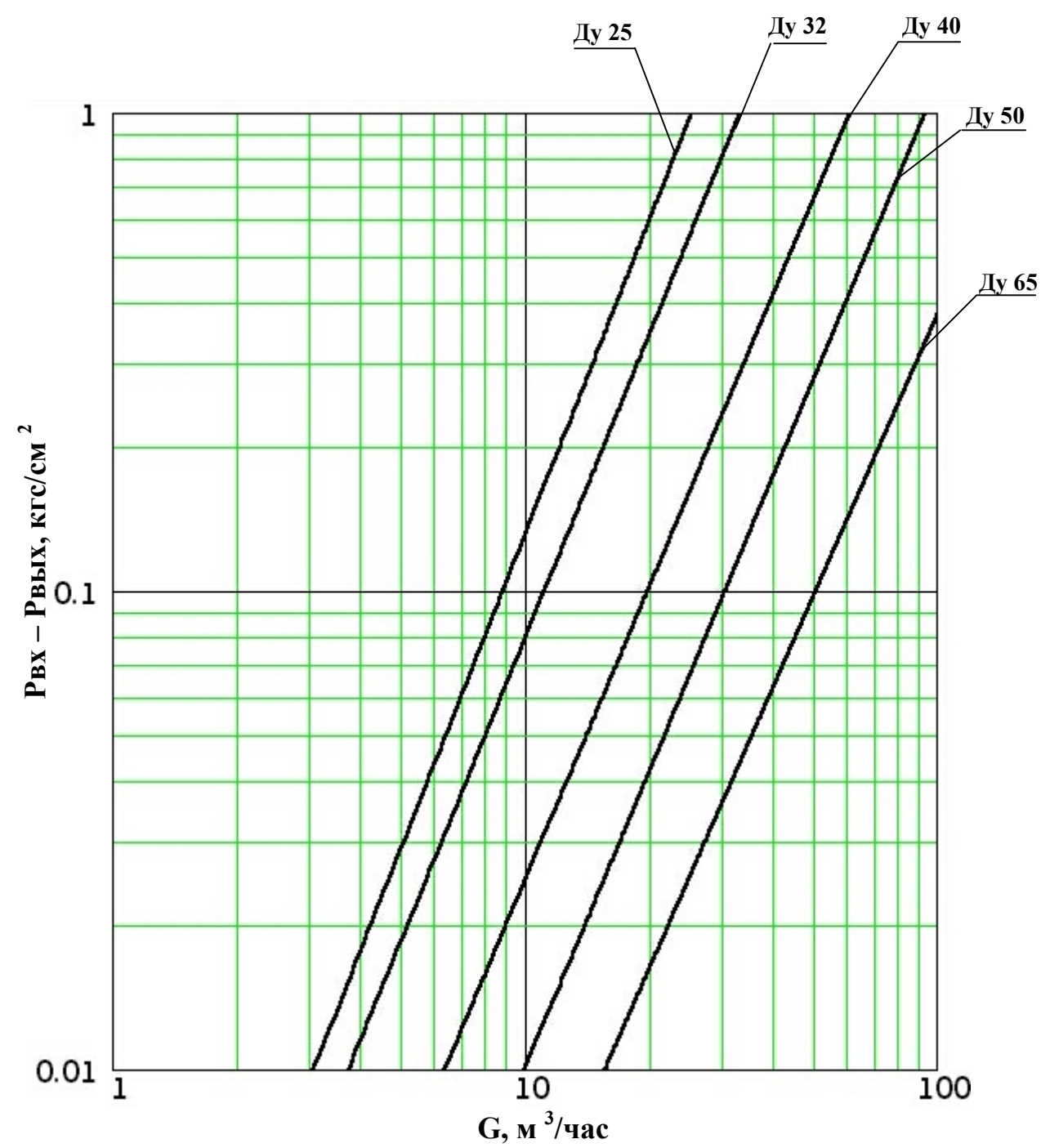

## <span id="page-36-0"></span>График потерь напора (Рвх-Рвых) на преобразователях в зависимости от расхода (G)

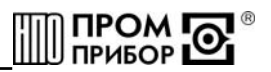

## ПРИЛОЖЕНИЕ Д

(обязательное)

Протокол поверки

<span id="page-37-0"></span>Условия проведения поверки:

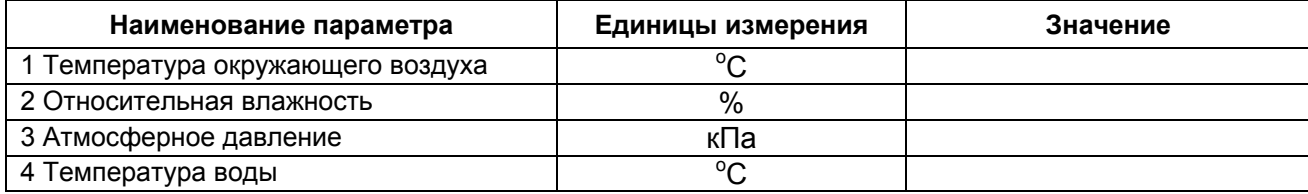

Проверка герметичности и прочности:

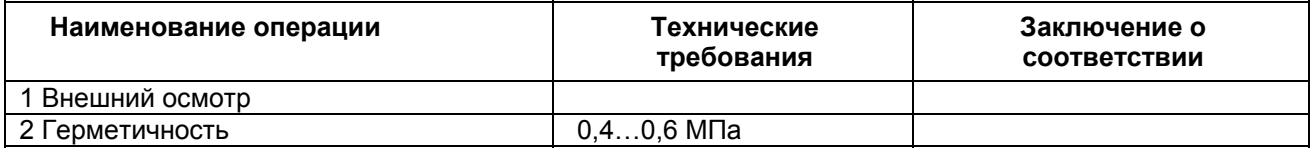

Определение метрологических характеристик:

Метод поверки: проливной (беспроливной)

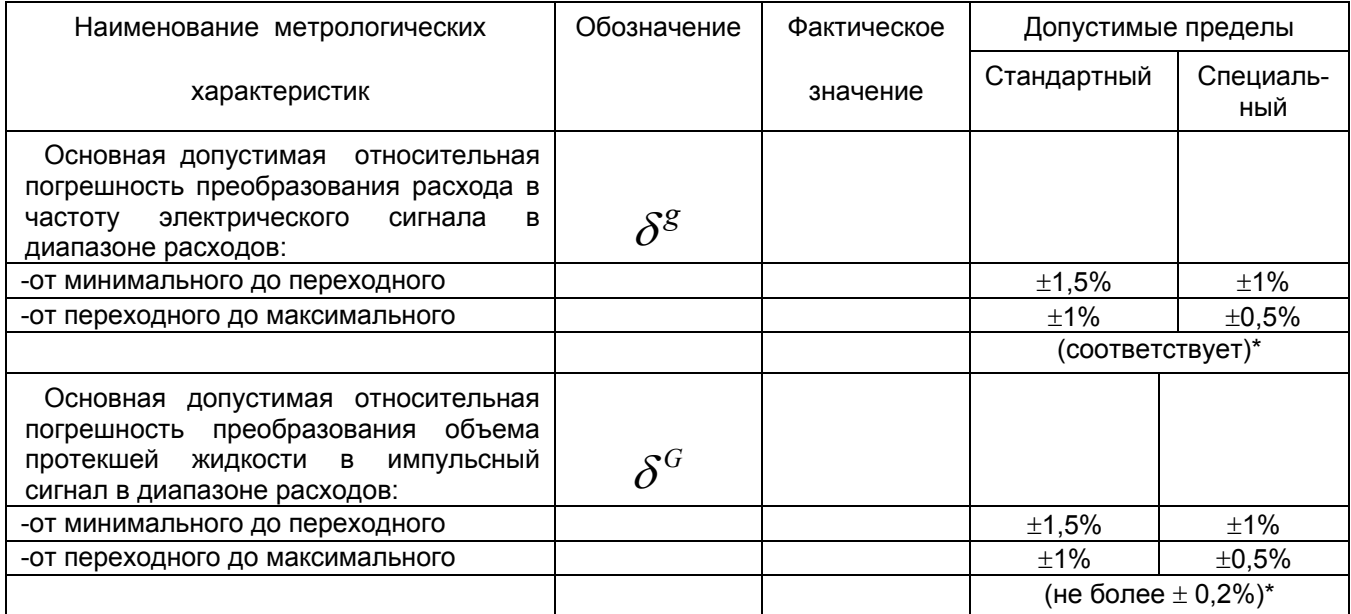

\*- допустимые пределы погрешностей для беспроливного метода поверки.

Дата\_\_\_\_\_\_\_\_\_\_\_\_\_\_\_\_\_\_

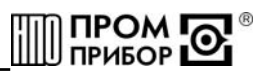

## **ПРИЛОЖЕНИЕ Е**

(обязательное)

#### **Инструкция по удалению отложений ППБ.407131.0901 И**

<span id="page-38-0"></span>Настоящая инструкция распространяется на преобразователь расхода ВПС ТУ.407131.002.29524304-2000, (в дальнейшем – преобразователь) производства НПО «Промприбор» г.Калуга и устанавливает порядок очистки его проточной части от отложений при профилактическом осмотре, поверке и ремонте.

Инструкция определяет состав растворов и порядок их применения при удалении отложений, образующихся в результате оседания на электроде, турбулизаторе и стенках проточной части преобразователя бикарбонатов, сульфатов и хлоридов кальция и магния, содержащихся в воде.

#### **1 Составы для удаления отложений:**

раствор смеси фосфорной кислоты (1кг) и хромового ангидрида (0,5 кг) на 10 л воды; раствор технической молочной кислоты (0,6 кг) на 10 л воды;

раствор ортофосфорной кислоты (1кг) на 5 или 10 л воды;

#### **2 Периодичность удаления отложений:**

-при проведении ежегодного профилактического осмотра или поверки;

-при внеплановом ремонте преобразователя и обнаружении на внутренних поверхностях (включая сигнальный электрод и турбулизатор) отложений из-за плохой водоподготовки**.** 

#### **3 Требования безопасности**

3.1 К работе допускаются лица, изучившие данную инструкцию и прошедшие инструктаж на рабочем месте.

3.2 При приготовлении растворов кислоту лить в воду; для размешивания применять стеклянную палочку или пруток из нержавеющей стали.

3.3 Работу проводить в защитных очках и резиновых перчатках.

3.4 При попадании раствора на кожу и после окончания работы руки и лицо вымыть водой с мылом.

#### **4 Порядок работы**

4.1 Приготовить один из растворов, указанных в п.1. Температура раствора t=40…50°С.

4.2 Раствор на внутренние стенки, турбулизатор и электрод нанести тампоном, мягкой кистью или простым наливом.

*Примечание – Перед наливом раствора один из штуцеров или фланцев преобразователя заглушить, прибор установить вертикально*.

4.3 Время обработки проточной части раствором 0,5…1 час.

4.4 После обработки раствор слить в стеклянную посуду (бутыль) и закрыть пробкой.

*Примечание – Слитый раствор после отстоя подлежит дальнейшему использованию.* 

4.5 Для нейтрализации раствора, который остался на стенках, турбулизаторе и электроде преобразователя, внутреннюю поверхность промыть раствором соды кальцинированной  $Na_2CO_3$ :

концентрация: 150…200 г на 10 л воды;

температура: t=60…70°С;

продолжительность промывки: 15…20 минут.

4.6 После нейтрализации внутреннюю поверхность преобразователя промыть 2…3 раза чистой водой.

*Примечание – Допускаются другие химические и механические способы очистки и удаления отложений, при условии сохранения целостности и исключающие образование диэлектрической пленки на элементах проточной части*.

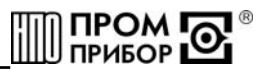

## **ПРИЛОЖЕНИЕ Ж** (обязательное) Карта заказа преобразователей расхода

<span id="page-39-0"></span>Организация: Петроположения

Почтовый адрес: поставляет по таки на подводительно по таки и по таки и по таки и по таки и по таки и по

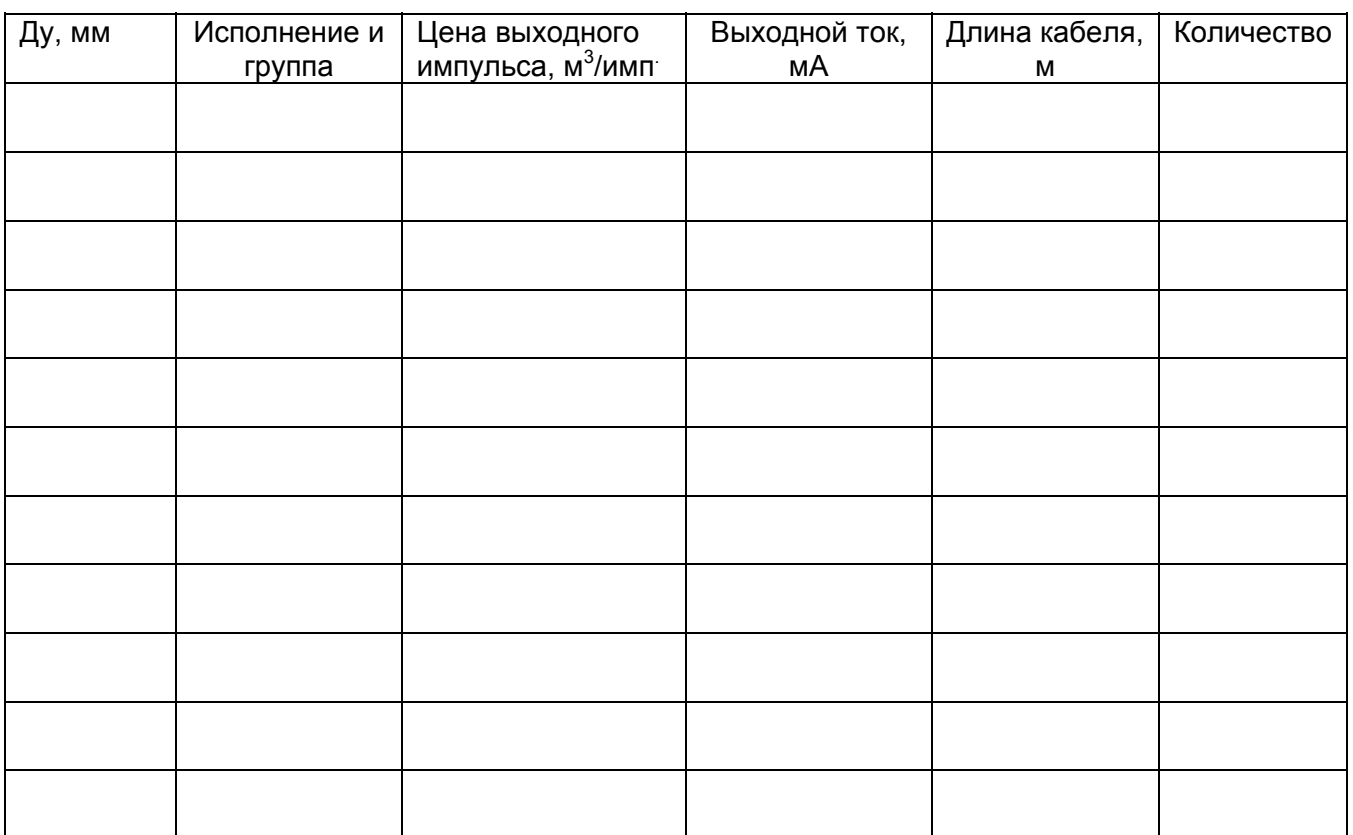

Срок поставки изделий: Улицанский и советании с поставки изделий:

Платежные реквизиты заказчика:

Представитель заказчика \_\_\_\_\_\_\_

(должность,

подпись,

дата)